# Carbon Accessibility Reference

**User Experience > Accessibility**

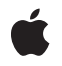

**2006-02-07**

#### á

Apple Inc. © 2004, 2006 Apple Computer, Inc. All rights reserved.

No part of this publication may be reproduced, stored in a retrieval system, or transmitted, in any form or by any means, mechanical, electronic, photocopying, recording, or otherwise, without prior written permission of Apple Inc., with the following exceptions: Any person is hereby authorized to store documentation on a single computer for personal use only and to print copies of documentation for personal use provided that the documentation contains Apple's copyright notice.

The Apple logo is a trademark of Apple Inc.

Use of the "keyboard" Apple logo (Option-Shift-K) for commercial purposes without the prior written consent of Apple may constitute trademark infringement and unfair competition in violation of federal and state laws.

No licenses, express or implied, are granted with respect to any of the technology described in this document. Apple retains all intellectual property rights associated with the technology described in this document. This document is intended to assist application developers to develop applications only for Apple-labeled computers.

Every effort has been made to ensure that the information in this document is accurate. Apple is not responsible for typographical errors.

Apple Inc. 1 Infinite Loop Cupertino, CA 95014 408-996-1010

Apple, the Apple logo, Carbon, iChat, Mac, Mac OS, and Safari are trademarks of Apple Inc., registered in the United States and other countries.

Finder and Switcher are trademarks of Apple Inc.

Simultaneously published in the United States and Canada.

**Even though Apple has reviewed this document, APPLE MAKESNOWARRANTYOR REPRESENTATION, EITHER EXPRESS OR IMPLIED, WITH RESPECT TO THIS DOCUMENT, ITS QUALITY, ACCURACY, MERCHANTABILITY,OR FITNESS FOR A PARTICULAR** PURPOSE. AS A RESULT, THIS DOCUMENT IS<br>PROVIDED "AS IS," AND YOU, THE READER, ARE<br>ASSUMING THE ENTIRE RISK AS TO ITS QUALITY **AND ACCURACY.**

**IN NO EVENT WILL APPLE BE LIABLE FOR DIRECT, INDIRECT, SPECIAL, INCIDENTAL, OR CONSEQUENTIALDAMAGES RESULTINGFROM ANY DEFECT OR INACCURACY IN THIS DOCUMENT, even if advised of the possibility of such damages.**

**THE WARRANTY AND REMEDIES SET FORTH ABOVE ARE EXCLUSIVE AND IN LIEU OF ALL OTHERS, ORAL OR WRITTEN, EXPRESS OR IMPLIED. No Apple dealer, agent, or employee is authorized to make any modification, extension, or addition to this warranty.**

**Some states do not allow the exclusion orlimitation of implied warranties or liability for incidental or consequential damages, so the above limitation or** exclusion may not apply to you. This warranty gives<br>you specific legal rights, and you may also have<br>other rights which vary from state to state.

### Contents

### **Carbon [Accessibility](#page-6-0) Reference 7**

[Overview](#page-6-1) 7 Who Should Read This [Document?](#page-6-2) 7 [Organization](#page-6-3) of This Document 7 See [Also](#page-6-4) 7 [Functions](#page-7-0) 8 [AXNotificationHIObjectNotify](#page-7-1) 8 [AXUIElementCreateWithHIObjectAndIdentifier](#page-7-2) 8 [AXUIElementGetHIObject](#page-8-0) 9 [AXUIElementGetIdentifier](#page-9-0) 10 [HICopyAccessibilityActionDescription](#page-9-1) 10 [HICopyAccessibilityRoleDescription](#page-10-0) 11 [HIObjectIsAccessibilityIgnored](#page-10-1) 11 [HIObjectOverrideAccessibilityContainment](#page-11-0) 12 [HIObjectSetAccessibilityIgnored](#page-12-0) 13 [HIObjectSetAuxiliaryAccessibilityAttribute](#page-13-0) 14 [Constants](#page-14-0) 15 [Accessibility](#page-14-1) Events 15 [Accessibility](#page-21-0) Object Constants 22 Result [Codes](#page-55-0) 56

#### **[Document](#page-58-0) Revision History 59**

**[Index](#page-60-0) 61**

**CONTENTS**

## Tables

### **Carbon [Accessibility](#page-6-0) Reference 7**

[Table](#page-17-0) 1 **Parameter names and types for [accessibility](#page-17-0) event kinds** 18

**TABLES**

## <span id="page-6-0"></span>Carbon Accessibility Reference

**Framework:** ApplicationServices/HIServices.h, Carbon/HIToolbox.h

**Declared in** AXActionConstants.h AXAttributeConstants.h AXNotificationConstants.h AXRoleConstants.h AXValueConstants.h CarbonFvents<sub>h</sub> HIAccessibility.h

### <span id="page-6-1"></span>**Overview**

<span id="page-6-2"></span>This document describes the Carbon accessibility API. You use this API to make your Carbon application accessible to assistive applications and technologies, a process called access enabling.

### Who Should Read This Document?

<span id="page-6-3"></span>All Carbon application developers should read this document for information on specific functions and constants they may need to access-enable their applications. If you're unsure which parts of the Carbon accessibility API you need, or if you're new to accessibility in Mac OS X, be sure to read the documents listed in "See [Also"](#page-6-4) (page 7).

### Organization of This Document

This document contains API reference in the following sections:

- ["Accessibility](#page-7-0) Object Functions" (page 8) documents the functions some Carbon applications use to create and manipulate accessibility objects.
- ["Accessibility](#page-14-0) Constants" (page 15) documents accessibility Carbon events and the constants that define the accessibility event parameters, object attributes, and notifications.
- <span id="page-6-4"></span>"Carbon [Accessibility](#page-55-0) Result Codes" (page 56) describes some of the error codes returned by the Carbon accessibility implementation.

### See Also

For more information on accessibility in general and access enabling Carbon applications in particular, you should read the following documents:

- Getting Started With Accessibility
- Accessibility Overview
- Accessibility Programming Guidelines for Carbon

### Functions

<span id="page-7-1"></span><span id="page-7-0"></span>This section describes the functions some Carbon developers may need to use to access-enable their applications.

#### **AXNotificationHIObjectNotify**

Posts a notification for an accessibility object.

```
void AXNotificationHIObjectNotify (
    CFStringRef inNotification,
   HIObjectRef inHIObject,
    UInt64 inIdentifier
);
```
#### **Parameters**

*inNotification*

The string containing the name of the notification to broadcast.

*inHIObject*

The HIObjectRef portion of the accessibility object for which this notification applies.

#### *inIdentifier*

The 64-bit identifier portion of the accessibility object for which this notification applies.

#### **Discussion**

You use the AXNotificationHIObjectNotify function to broadcast changes in an accessibility object to assistive applications. For example, an accessibility object may want to broadcast that the window it represents has moved, or that an attribute value has changed. See ["Notifications"](#page-51-0) (page 52) for a list of possible notification constants. Note that accessibility objects representing standard user interface elements automatically send out notifications. In general, you do not need to post your own notifications unless you implement custom user interface elements.

#### **Availability**

Available in Mac OS X version 10.2 and later. Not available to 64-bit applications.

<span id="page-7-2"></span>**Declared In** HIAccessibility.h

#### **AXUIElementCreateWithHIObjectAndIdentifier**

Creates an accessibility object that represents a user interface element.

```
AXUIElementRef AXUIElementCreateWithHIObjectAndIdentifier (
   HIObjectRef inHIObject,
    UInt64 inIdentifier
);
```
#### **Parameters**

#### *inHIObject*

A reference to the user interface element this accessibility object represents. You must pass one of the following reference types: WindowRef, ControlRef, MenuRef, or an HIObjectRef.

*inIdentifier*

A 64-bit identifier to uniquely identify the accessibility object within the user interface element. Pass 0 to indicate the base object identified by the inHIObject parameter.

#### **Return Value**

The newly created accessibility object.

#### **Discussion**

If the accessibility object represents part of the substructure of a user interface element, then you must assign it a unique, nonzero identifier value. If the accessibility object represents a complex user interface object as a whole, you must give it the identifier value 0. For example, a segmented view containing five buttons can have six accessibility objects associated with it:

- The segmented view as a whole, identified by its control reference (ControlRef) and identifier value  $\Omega$
- The five button elements, identified by the segmented view reference and identifiers 1 through 5, respectively.

The accessibility object is a CFTypeRef object. You can use CFEqual to compare two accessibility objects. You must call CFRelease on the accessibility object when you no longer need it.

#### **Availability**

Available in Mac OS X version 10.2 and later. Not available to 64-bit applications.

#### <span id="page-8-0"></span>**Declared In**

HIAccessibility.h

#### **AXUIElementGetHIObject**

Gets the user interface element the given accessibility object represents.

```
HIObjectRef AXUIElementGetHIObject (
    AXUIElementRef inUIElement
);
```
#### **Parameters**

*inHIAccObj*

The accessibility object whose user interface element you want to get.

#### **Return Value**

A reference to the user interface element associated with the passed-in accessibility object (or NULL if inHIAccObj is not a valid accessibility object).

#### **Availability**

Available in Mac OS X version 10.2 and later. Not available to 64-bit applications.

#### **Declared In**

HIAccessibility.h

#### <span id="page-9-0"></span>**AXUIElementGetIdentifier**

Gets the unique identifier associated with an accessibility object.

```
void AXUIElementGetIdentifier (
   AXUIElementRef inUIElement,
   UInt64 *outIdentifier
);
```
#### **Parameters**

*inHIAccObj*

The accessibility object whose identifier you want to get.

*outIdentifier*

A pointer to a 64-bit integer. On return, out Identifier contains the accessibility object's identifier. If  $\int$  in HIAccOb<sub>j</sub> is not a valid accessibility object, this function returns 0. Note that 0 is a valid identifier value, so you should not assume that inHIAccObj is invalid if you receive a 0 result.

#### **Discussion**

If you create your own accessibility objects to represent custom user interface elements or subviews, you can use the identifier this function returns to identify which accessibility object is being referenced.

#### **Availability**

Available in Mac OS X version 10.2 and later. Not available to 64-bit applications.

#### <span id="page-9-1"></span>**Declared In**

HIAccessibility.h

#### **HICopyAccessibilityActionDescription**

Returns the system-defined action description string for a standard action.

```
CFStringRef HICopyAccessibilityActionDescription (
   CFStringRef inAction
);
```
### **Parameters**

*inAction*

The action for which you want the system-defined description. See ["Actions"](#page-49-0) (page 50) for the action strings you can use.

#### **Return Value**

The system-defined description for the action. When you are finished with the CFString containing the description, you must use CFRelease to release it. If you pass in an unsupported action, the results are undefined.

#### **Discussion**

The HICopyAccessibilityActionDescription function is a convenience function you can use to get the current, system-defined action description for a given action. If you create an accessibility object that supports an action, you must supply the action description. Using this function allows you to take advantage of any changes or enhancements Apple might make.

#### **Availability**

Available in Mac OS X version 10.4 and later. Not available to 64-bit applications.

#### **Declared In**

<span id="page-10-0"></span>HIAccessibility.h

#### **HICopyAccessibilityRoleDescription**

Returns the system-defined role description string for a standard role or role-subrole pair.

```
CFStringRef HICopyAccessibilityRoleDescription (
   CFStringRef inRole,
    CFStringRef inSubrole
);
```
#### **Parameters**

*inRole*

The role for which you want the system-defined description. See ["Roles"](#page-21-1) (page 22) for the role strings you can use.

*inSubrole*

The subrole for which you want the system-defined description. See ["Subroles"](#page-27-0) (page 28) for the subrole strings you can use. Pass NULL if your accessible object does not have a subrole.

#### **Return Value**

The system-defined description for the role or role-subrole pair. When you are finished with the CFString containing the description, you must use CFRelease to release it. If there is no system-defined role description associated with the role or role-subrole pair you passin, thisfunction returns NULL. If you passin an unknown role or an unknown subrole, this function returns NULL.

#### **Discussion**

The HICopyAccessibilityRoleDescription function is a convenience function you can use if you have to provide the role description for an accessibility object you create. Instead of hard-coding a role description for an accessibility object, you should use this function to get the current, system-defined role description. This allows you to take advantage of any changes or enhancements Apple might make.

#### **Availability**

Available in Mac OS X version 10.4 and later. Not available to 64-bit applications.

<span id="page-10-1"></span>**Declared In** HIAccessibility.h

#### **HIObjectIsAccessibilityIgnored**

Returns whether the given HIObject is marked as ignored for accessibility purposes.

```
Boolean HIObjectIsAccessibilityIgnored (
   HIObjectRef inObject
);
```
#### **Parameters**

*inObject*

The object whose accessibility ignored state you wish to query.

#### **Return Value**

A Boolean value indicating whether the HIObject is ignored for accessibility purposes.

#### **Availability**

Available in Mac OS X version 10.2 and later. Not available to 64-bit applications.

#### **Declared In**

<span id="page-11-0"></span>HIAccessibility.h

#### **HIObjectOverrideAccessibilityContainment**

Allows you to override the accessibility objects an HIObject would usually supply as the values of its kAXParentAttribute, kAXWindowAttribute, and kAXTopLevelUIElementAttribute attributes.

```
OSStatus HIObjectOverrideAccessibilityContainment (
   HIObjectRef inHIObject,
   AXUIElementRef inDesiredParent,
   AXUIElementRef inDesiredWindow,
   AXUIElementRef inDesiredTopLevelUIElement
);
```
#### **Parameters**

#### *inHIObject*

The HIObjectRef whose parent attribute you want to override.

*inDesiredParent*

The AXUIElementRef that you want the given HIObject to return as the value of its kAXParentAttribute attribute. This function makes a copy of the AXUIElementRef and you must release the *inDesiredParent* parameter after you call this function. Passing NULL in this parameter indicates you do not want the HIObject to override the value of its kAXParentAttribute attribute.

*inDesiredWindow*

The AXUIElementRef that you want the given HIObject to return as the value of its kAXWindowAttribute attribute. This function makes a copy of the AXUIElementRef and you must

release the *inDesiredWindow* parameter after you call this function. Passing NULL in this parameter indicates you do not want the HIObject to override the value of its kAXWindowAttribute attribute (if the value exists).

*inDesiredTopLevelUIElement*

The AXUIElementRef that you want the given HIObject to return as the value of its kAXTopLevelUIElementAttribute attribute. This function makes a copy of the AXUIElementRef and you must release the *inDesiredTopLevelUIElement* parameter after you call this function. Passing NULL in this parameter indicates you do not want the HIObject to override the value of its kAXTopLevelUIElementAttribute attribute (if the value exists).

#### **Return Value**

An OSStatus result code. If the HIObjectRef is invalid, this function returns paramErr.

#### **Discussion**

Thisfunction allows you to change the parent that the given HIObject would usually supply to the accessibility hierarchy. For example, you might call thisfunction on the menu of a pop-up control to ensure that the menu returns the pop-up control as its parent (rather than the application). Optionally, this function also allows you to change the window and top-level accessibility object the given HIObject would supply.

If the input HIObject is a standard toolbox object, such as an HIView or a menu, the input HIObject will not be included as an accessibility child of its normal parent. In all other cases, it is the client's responsibility to ensure that the input HIObject is not included as an accessibility child of its normal parent.

If the desired AXUIElementRef parent represents an HIView, a menu, or a window, the input HIObject will be included automatically as an accessibility child of the specified parent. In all other cases, it is the client's responsibility to manually include the input HIObject as an accessibility child of the specified parent. To represent an HIView, a menu, or a window, an  $AXUIEI$ ementRef must contain the appropriate  $HIOb_jectRef$ , as well as an identifier value of 0.

Note that similar rules don't apply to the handling of the window and top-level element attributes, because those attributes don't represent two-way relationships.

Not every type of HIObject supports a containment override; currently, HIViews, menus, and windows support containment overrides.

#### **Availability**

Available in Mac OS X version 10.4 and later. Not available to 64-bit applications.

#### **Declared In**

<span id="page-12-0"></span>HIAccessibility.h

#### **HIObjectSetAccessibilityIgnored**

Marks an HIObject as ignored or unignored for accessibility purposes.

```
OSStatus HIObjectSetAccessibilityIgnored (
   HIObjectRef inObject,
    Boolean inIgnored
);
```
#### **Parameters**

*inObject*

The object whose accessibility ignored state you wish to change.

*inIgnored*

A Boolean value indicating whether to ignore the object (TRUE) or not (FALSE).

#### **Return Value**

An OSStatus signifying success or failure.

#### **Discussion**

An ignored HIObject is not shown to an assistive application that uses the accessibility APIs to examine the interface of your application. Your application's accessibility implementation should still report an ignored HIObject as usual. The Carbon accessibility implementation automatically hides ignored HIObjects from assistive applications.

Note: By default, an HIObject is *not* ignored.

**Availability** Available in Mac OS X version 10.2 and later. Not available to 64-bit applications.

#### **Declared In**

HIAccessibility.h

#### <span id="page-13-0"></span>**HIObjectSetAuxiliaryAccessibilityAttribute**

Associates an additional accessibility attribute with an accessibility object (a UIElement) that is used to represent a given HIObject or part thereof.

```
OSStatus HIObjectSetAuxiliaryAccessibilityAttribute (
   HIObjectRef inHIObject,
   UInt64 inIdentifier,
    CFStringRef inAttributeName,
    CFTypeRef inAttributeData
);
```
#### **Parameters**

#### *inHIObject*

The HIObjectRef portion of the object-identifier pair to which the attribute data is associated.

*inIdentifier*

The 64-bit identifier portion of the object-identifier pair to which the attribute data is associated. Pass 0 in this parameter when you want to associate the attribute data to the HIObject as a whole. You might do this if, for example, you want to give a description attribute to the object representing a button.

#### *inAttributeName*

A CFStringRef of the name of the attribute. This string is retained before it is added to the auxiliary attribute storage area.

#### *inAttributeData*

A CFTypeRef containing the data supplied for the attribute's value. This data is retained before it is added to the auxiliary attribute storage area; you may release this data after calling this function. If you pass NULL in this parameter, it indicates that the named auxiliary attribute should no longer be associated with the object-identifier pair and any named attribute data previously associated with the object-identifier pair will be released.

#### **Return Value**

An OSStatus result code. The function returns noErr if it was able to associate the attribute data with the HIObject. If the HIObjectRef is invalid, paramErr is returned.

#### **Discussion**

This function allows your application to provide the name of and data for an accessibility attribute you want to add to the UIElement that represents a given HIObject-identifier pair. Normally, accessibility attributes are only supplied dynamically through Carbon events, but this function allows you to supply them statically.

This function only allows you to associate attributes whose values never change. If you need to supply attribute whose values are determined dynamically or whose values are settable, you must install the necessary Carbon accessibility event handlers. See Accessibility Programming Guidelinesfor Carbon for more information about how this works.

This function is particularly useful for supplying the values of the kAXDescriptionAttribute, kAXTitleUIElementAttribute, kAXServesAsTitleForUIElementsAttribute, kAXLinkedUIElementsAttribute attributes and other attributes whose values are specific to the layout and usage of your application.

The auxiliary attribute store (containing attribute values you supply using this function) is consulted during the HIObject's default handling of the Carbon accessibility attribute events. Therefore, any programmatic handling of a given accessibility attribute has the opportunity to override or block the consultation of the store. In general, if the toolbox or a Carbon event handler can provide the attribute value some other way, the store is not consulted.

#### **Availability**

Available in Mac OS X version 10.4 and later. Not available to 64-bit applications.

**Declared In** HIAccessibility.h

### **Constants**

<span id="page-14-1"></span><span id="page-14-0"></span>This section describes the constants that define accessibility events and aspects of accessibility objects. The accessibility event constants are defined in CarbonEvents.h in the Carbon framework. The accessibility object constants are defined in header files in the ApplicationServices framework.

### <span id="page-14-2"></span>Accessibility Events

### **Accessibility Event Constants**

Define accessibility events (kEventClassAccessibility).

```
enum
{
    kEventAccessibleGetChildAtPoint = 1, kEventAccessibleGetFocusedChild = 2,
     kEventAccessibleGetAllAttributeNames = 21,
     kEventAccessibleGetAllParameterizedAttributeNames = 25,
     kEventAccessibleGetNamedAttribute = 22,
     kEventAccessibleSetNamedAttribute = 23,
     kEventAccessibleIsNamedAttributeSettable = 24,
     kEventAccessibleGetAllActionNames = 41,
     kEventAccessiblePerformNamedAction = 42,
     kEventAccessibleGetNamedActionDescription = 44
};
```
#### <span id="page-15-1"></span>**Constants**

```
kEventAccessibleGetChildAtPoint
```
A request sent by an assistive application to get the accessible child of the given accessibility object that contains the given point. The kEventParamMouseLocation parameter contains the location in global coordinates.

If you handle this event, you use the kEventParamAccessibleChild parameter to return an accessible first-order child of the accessibility object receiving the event. If there is no child at the given point, your handler should leave the kEventParamAccessibleChild parameter empty and return noErr. You must not set the kEventParamAccessibleChild parameter to a grandchild or more distant descendant of the accessible object receiving this event.

<span id="page-15-2"></span>Declared in HIAccessibility.h.

Available in Mac OS X version 10.2 and later.

#### kEventAccessibleGetFocusedChild

A request sent by an assistive application to get the accessible child of the given accessibility object that is part of the focus chain.

If you handle this event, you set the kEventParamAccessibleChild parameter to a first-order, accessible child that is focused or is the ancestor of a focused object. If there is no child in the focus chain, your handler should leave the kEventParamAccessibleChild parameter empty and return noErr. You must not set the kEventParamAccessibleChild parameter to a grandchild or more distant descendant of the accessible object receiving this event.

<span id="page-15-0"></span>Declared in HIAccessibility.h.

Available in Mac OS X version 10.2 and later.

#### kEventAccessibleGetAllAttributeNames

A request sent by an assistive application to get the names of all attributes the given accessibility object supports.

If you handle this event, you create a CFString object for the name of each non-parameterized attribute and add it to the mutable array in the kEventParamAccessibleAttributeNames parameter. If the accessibility object receiving the event supports parameterized attributes, you return them in the handler for the kEventAccessibleGetAllParameterizedAttributeNames event.

Declared in HIAccessibility.h.

Available in Mac OS X version 10.2 and later.

#### <span id="page-16-1"></span>kEventAccessibleGetAllParameterizedAttributeNames

A request sent by an assistive application to get the names of all parameterized attributes the given accessibility object supports.

If you handle this event, you create a CFString object for the name of each parameterized attribute and add it to the mutable array in the kEventParamAccessibleAttributeNames parameter. You must not return any regular, non-parameterized attribute names with this event. Instead, return regular attribute names in the handler for the kEventAccessibleGetAllAttributeNames event.

Declared in HIAccessibility.h.

Available in Mac OS X version 10.3 and later.

#### <span id="page-16-2"></span>kEventAccessibleGetNamedAttribute

A request sent by an assistive application to get the value of the given attribute.

If you handle this event, you determine if the given accessibility object supports the attribute named in the kEventParamAccessibleAttributeName parameter. If it does, you return the attribute's value in the kEventParamAccessibleAttributeValue parameter. If the accessibility object does not support the attribute, return the event Not HandledErr error. The type of the

kEventParamAccessibleAttributeValue parameter varies with the type of the attribute's value.

This event may also include the optional kEventParamAccessibleAttributeParameter parameter that describes the parameters of a parameterized attribute. Note that parameterized attributes were introduced in Mac OS X version 10.3.

<span id="page-16-4"></span>Declared in HIAccessibility.h.

Available in Mac OS X version 10.2 and later.

#### kEventAccessibleSetNamedAttribute

A request sent by an assistive application to set the value of the given attribute to the passed-in value.

If you handle this event, you determine if the given accessibility object supports the attribute named in the kEventParamAccessibleAttributeName parameter and if the attribute is settable. Then, you set the named attribute's value to the value supplied in the

kEventParamAccessibleAttributeValue parameter. If you cannot handle this event (because, for example, the accessibility object does not support this attribute, the attribute is not settable, or the value is not appropriate), return the eventNotHandledErr error.

<span id="page-16-3"></span>Declared in HIAccessibility.h.

Available in Mac OS X version 10.2 and later.

#### <span id="page-16-0"></span>kEventAccessibleIsNamedAttributeSettable

A request sent by an assistive application to find out if the given attribute's value can be changed.

If you handle this event, you determine if the accessibility object supports the given attribute. If it does, you return a Boolean value in the kEventParamAccessibleAttributeSettable parameter that indicates whether the attribute's value can be changed.

Declared in HIAccessibility.h.

Available in Mac OS X version 10.2 and later.

#### kEventAccessibleGetAllActionNames

Sent by an assistive application to find out which actions the given accessibility object supports.

If you handle this event, you create a CFString object for the name of each action the given accessibility object supports and add it to the mutable array in the kEventParamAccessibleActionNames parameter.

Declared in HIAccessibility.h.

Available in Mac OS X version 10.2 and later.

#### <span id="page-17-2"></span>kEventAccessiblePerformNamedAction

Sent by an assistive application when it wants the given accessibility object to perform the given action.

If you handle this event, you determine if the accessibility object supports the action named in the kEventParamAccessibleActionName parameter. If it does, you perform it.

In MacOS X version 10.3 and later, this event includes the kEvent ParamAccessibilityEventQueued parameter, which indicates whether the event was queued. You check the value of this parameter before you perform an action that might result in a call to a routine that may not return immediately. If the event is queued, you can perform such an action without the possibility of causing an assistive application to receive a time-out error waiting for the action to complete. If the event is not queued, your handler can return the eventDeferAccessibilityEventErr to request that it be queued and sent to you later.

In versions of Mac OS X prior to 10.3, events are always directly dispatched and you should perform a requested action even if it might cause an assistive application to receive a time-out error.

Declared in HIAccessibility.h.

Available in Mac OS X version 10.2 and later.

<span id="page-17-1"></span>kEventAccessibleGetNamedActionDescription

Sent by an assistive application to get the human-intelligible name of the given action.

If you handle this event, you determine if the given accessibility object supports the given action. If it does, you return the value of the action's description property in the

kEventParamAccessibleActionDescription parameter. To do this, you do not create a CFString object for the action description. Instead, you must modify the mutable string object in the kEventParamAccessibleActionDescription parameter to contain the action description.

Declared in HIAccessibility.h.

Available in Mac OS X version 10.2 and later.

#### <span id="page-17-0"></span>**Discussion**

[Table](#page-17-0) 1 (page 18) shows the parameters related to accessibility events.

#### **Table 1** Parameter names and types for accessibility event kinds

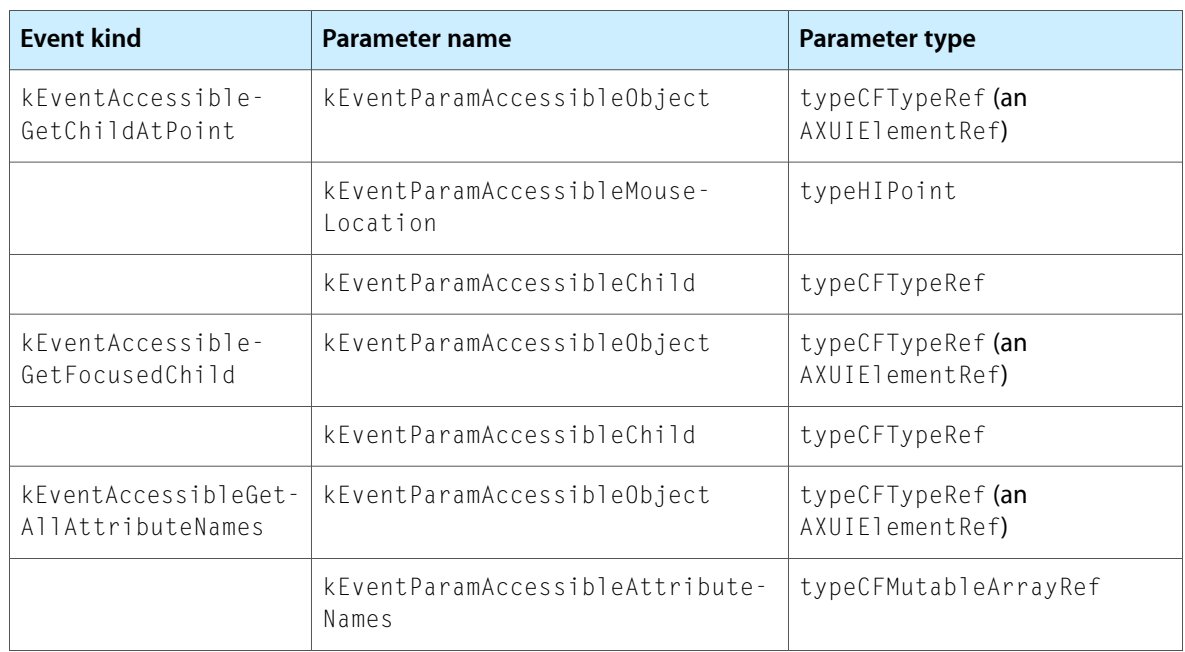

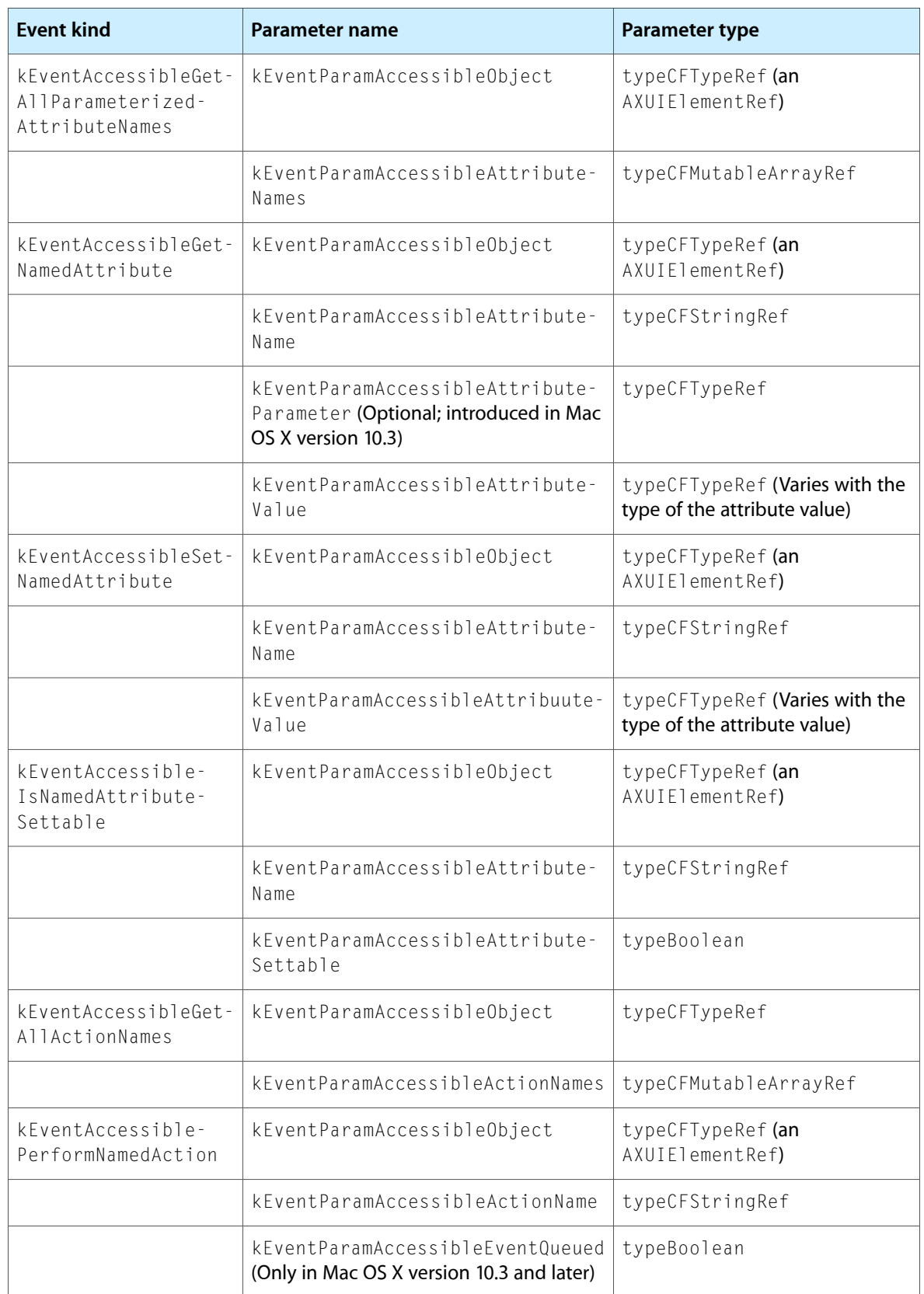

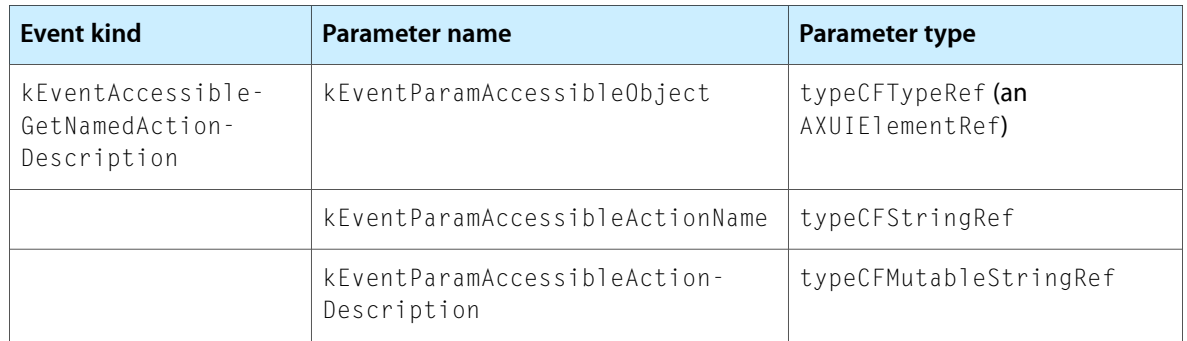

### <span id="page-19-0"></span>**Accessibility Event Parameters**

Define parameters related to accessibility events.

```
enum
{
```

```
 kEventParamAccessibleObject = 'aojb',
 kEventParamAccessibleChild = 'achl',
 kEventParamAccessibleAttributeName = 'atnm',
 kEventParamAccessibleAttributeNames = 'atns',
 kEventParamAccessibleAttributeValue = 'atvl',
 kEventParamAccessibleAttributeSettable = 'atst',
 kEventParamAccessibleAttributeParameter = 'atpa',
 kEventParamAccessibleActionName = 'acnm',
 kEventParamAccessibleActionNames = 'acns',
 kEventParamAccessibleActionDescription = 'acds',
 kEventParamAccessibleEventQueued = 'aequ'
```
<span id="page-19-3"></span>};

#### **Constants**

<span id="page-19-2"></span>kEventParamAccessibleObject

Specifies an accessibility object. The parameter type is typeCFTypeRef, and the data must be of type AXUIElementRef.

Available in Mac OS X v10.2 and later.

Declared in CarbonEvents.h.

<span id="page-19-1"></span>kEventParamAccessibleChild

Specifies the child accessibility object. The parameter type is typeCFTypeRef, and the data must be of type AXUIElementRef.

Available in Mac OS X v10.2 and later.

Declared in CarbonEvents.h.

kEventParamAccessibleAttributeName

Specifies an attribute name. The parameter type is typeCFStringRef.

Available in Mac OS X v10.2 and later.

Declared in CarbonEvents.h.

#### <span id="page-20-4"></span>kEventParamAccessibleAttributeNames

Specifies an array of attribute names (each of type CFStringRef). The parameter type is typeCFMutableArrayRef.

Available in Mac OS X v10.2 and later.

Declared in CarbonEvents.h.

#### <span id="page-20-7"></span>kEventParamAccessibleAttributeValue

Specifies the value of an attribute. The parameter type varies according to the attribute. However, this value must be one of the flat data types, such as point, rectangle, integer, float, or any CFType, and must be able to be packaged in a CFPropertyList. In particular, the data should not be a pointer, because you cannot be sure how long an assistive application will retain the value, or in what way it will interpret the value.

Available in Mac OS X v10.2 and later.

Declared in CarbonFvents.h.

#### <span id="page-20-6"></span><span id="page-20-5"></span>kEventParamAccessibleAttributeSettable

Specifies whether an attribute is settable. The parameter type is typeBoolean.

Available in Mac OS X v10.2 and later.

Declared in CarbonEvents.h.

#### <span id="page-20-2"></span>kEventParamAccessibleAttributeParameter

Specifies the parameters of a parameterized attribute. The parameter type is typeCFTypeRef.

#### Available in Mac OS X v10.3 and later.

Declared in CarbonEvents.h.

#### <span id="page-20-3"></span>kEventParamAccessibleActionName

Specifies an action name. The parameter type is typeCFStringRef.

#### Available in Mac OS X v10.2 and later.

Declared in CarbonEvents.h.

#### <span id="page-20-1"></span>kEventParamAccessibleActionNames

Specifies an array of action names (each of type CFStringRef). The parameter type is typeCFMutableArrayRef.

#### Available in Mac OS X v10.2 and later.

Declared in CarbonEvents.h.

#### <span id="page-20-8"></span>kEventParamAccessibleActionDescription

Specifes the description of an action. The parameter type is typeCFMutableStringRef.

#### Available in Mac OS X v10.2 and later.

Declared in CarbonEvents.h.

#### <span id="page-20-0"></span>kEventParamAccessibleEventQueued

Specifies whether the event has been queued. The parameter type is typeBoolean.

### **Accessibility Event Class**

Defines the event class for accessibility events.

enum { kEventClassAccessibility = 'acce', };

#### <span id="page-21-2"></span>**Constants**

kEventClassAccessibility Pass this value for the event class when registering for accessibility events. Available in Mac OS X v10.2 and later. Declared in CarbonEvents.h.

### <span id="page-21-1"></span><span id="page-21-0"></span>Accessibility Object Constants

### **Roles**

Define the values an accessibility object's role attribute can have.

```
#define kAXApplicationRole CFSTR("AXApplication")
#define kAXSystemWideRole CFSTR("AXSystemWide")
#define kAXWindowRole CFSTR("AXWindow")
#define kAXSheetRole
#define kAXDrawerRole CFSTR("AXDrawer")
#define kAXGrowAreaRole CFSTR("AXGrowArea")
#define kAXImageRole CFSTR("AXImage")
#define kAXUnknownRole CFSTR("AXUnknown")
#define kAXButtonRole CFSTR("AXButton")
#define kAXRadioButtonRole CFSTR("AXRadioButton")
#define kAXCheckBoxRole CFSTR("AXCheckBox")
#define kAXPopUpButtonRole CFSTR("AXPopUpButton")
#define kAXMenuButtonRole CFSTR("AXMenuButton")
#define kAXTabGroupRole CFSTR("AXTabGroup")
#define kAXTableRole CFSTR("AXTable")
#define kAXColumnRole CFSTR("AXColumn")
#define kAXRowRole CFSTR("AXRow")
#define kAXOutlineRole CFSTR("AXOutline")
#define kAXBrowserRole
#define kAXScrollAreaRole CFSTR("AXScrollArea")
#define kAXScrollBarRole CFSTR("AXScrollBar")
#define kAXRadioGroupRole CFSTR("AXRadioGroup")
#define kAXListRole CFSTR("AXList")
#define kAXGroupRole CFSTR("AXGroup")
#define kAXValueIndicatorRole CFSTR ("AXValueIndicator")
#define kAXComboBoxRole CFSTR("AXComboBox")
#define kAXSliderRole
#define kAXIncrementorRole CFSTR("AXIncrementor")
#define kAXBusyIndicatorRole CFSTR ("AXBusyIndicator")
#define kAXProgressIndicatorRole CFSTR("AXProgressIndicator")
#define kAXRelevanceIndicatorRole CFSTR("AXRelevanceIndicator")
#define kAXToolbarRole CFSTR("AXToolbar")
#define kAXDisclosureTriangleRole CFSTR("AXDisclosureTriangle")
#define kAXTextFieldRole CFSTR("AXTextField")
#definekAXTextAreaRole CFSTR("AXTextArea")
#define kAXStaticTextRole CFSTR("AXStaticText")
#define kAXMenuBarRole
#define kAXMenuBarItemRole CFSTR("AXMenuBarItem")
#define kAXMenuRole         CFSTR("AXMenu")<br>#define kAXMenuItemRole     CFSTR("AXMenuItem")
#define kAXMenuItemRole
#define kAXSplitGroupRole CFSTR("AXSplitGroup")
#define kAXSplitterRole CFSTR("AXSplitter")
                           CFSTR("AXColorWell")
#define kAXTimeFieldRole CFSTR("AXTimeField")
#define kAXDateFieldRole CFSTR("AXDateField")
#define kAXHelpTagRole CFSTR("AXHelpTag")
#define kAXMatteRole CFSTR("AXMatteRole")
#define kAXDockItemRole CFSTR("AXDockItem")
```
#### <span id="page-22-0"></span>**Constants**

kAXApplicationRole

An application.

Available in Mac OS X v10.2 and later.

### <span id="page-23-9"></span><span id="page-23-8"></span><span id="page-23-7"></span><span id="page-23-6"></span><span id="page-23-5"></span><span id="page-23-4"></span><span id="page-23-3"></span><span id="page-23-2"></span><span id="page-23-1"></span><span id="page-23-0"></span>kAXSystemWideRole The system-wide accessibility object. Available in Mac OS X v10.2 and later. Declared in AXRoleConstants.h. kAXWindowRole A window. Available in Mac OS X v10.2 and later. Declared in AXRoleConstants.h. kAXSheetRole A sheet. Available in Mac OS X v10.2 and later. Declared in AXRoleConstants.h. kAXDrawerRole A drawer. Available in Mac OS X v10.2 and later. Declared in AXRoleConstants.h. kAXGrowAreaRole A grow control. Available in Mac OS X v10.2 and later. Declared in AXRoleConstants.h. kAXImageRole An image. Available in Mac OS X v10.2 and later. Declared in AXRoleConstants.h. kAXUnknownRole Generic role value for an unknown accessibility object. Available in Mac OS X v10.2 and later. Declared in AXRoleConstants.h. kAXButtonRole A button. Available in Mac OS X v10.2 and later. Declared in AXRoleConstants.h. kAXRadioButtonRole A radio button. Available in Mac OS X v10.2 and later. Declared in AXRoleConstants.h. kAXCheckBoxRole A check box. Available in Mac OS X v10.2 and later.

#### <span id="page-24-4"></span>kAXPopUpButtonRole

#### A pop-up button.

#### Available in Mac OS X v10.2 and later.

Declared in AXRoleConstants.h.

### <span id="page-24-2"></span>kAXMenuButtonRole

#### A menu button.

#### Available in Mac OS X v10.2 and later.

Declared in AXRoleConstants.h.

#### <span id="page-24-8"></span>kAXTabGroupRole

A tab view.

#### Available in Mac OS X v10.2 and later.

Declared in AXRoleConstants.h.

#### <span id="page-24-9"></span><span id="page-24-1"></span>kAXTableRole

#### A table.

#### Available in Mac OS X v10.2 and later.

Declared in AXRoleConstants.h.

#### <span id="page-24-5"></span>kAXColumnRole

A column.

#### Available in Mac OS X v10.2 and later.

Declared in AXRoleConstants.h.

#### <span id="page-24-3"></span>kAXRowRole

#### A row.

#### Available in Mac OS X v10.2 and later.

Declared in AXRoleConstants.h.

#### <span id="page-24-0"></span>kAXOutlineRole

An accessibility object that displays row-based, hierarchically structured data, such as the list view in a Finder window.

#### Available in Mac OS X v10.2 and later.

Declared in AXRoleConstants.h.

#### <span id="page-24-6"></span>kAXBrowserRole

An accessibility object that displays column-based, hierarchically structured data, such as the column view in a Finder window.

#### Available in Mac OS X v10.2 and later.

Declared in AXRoleConstants.h.

#### <span id="page-24-7"></span>kAXScrollAreaRole

An accessibility object that displays data managed by scrolling controls.

#### Available in Mac OS X v10.2 and later.

Declared in AXRoleConstants.h.

#### kAXScrollBarRole

A scroll bar control.

#### Available in Mac OS X v10.2 and later.

#### <span id="page-25-6"></span>kAXRadioGroupRole

A set of radio buttons.

#### Available in Mac OS X v10.2 and later.

Declared in AXRoleConstants.h.

#### <span id="page-25-4"></span>kAXListRole

A list view.

#### Available in Mac OS X v10.2 and later.

Declared in AXRoleConstants.h.

#### <span id="page-25-2"></span>kAXGroupRole

A group box. This role can also be used to group other views without any visual indication of the grouping.

Available in Mac OS X v10.2 and later.

Declared in AXRoleConstants.h.

#### <span id="page-25-9"></span><span id="page-25-1"></span>kAXValueIndicatorRole

A control that indicates the value of an accessibility object, such as the scroller of a scroll bar control

### Available in Mac OS X v10.2 and later.

Declared in AXRoleConstants.h.

#### <span id="page-25-8"></span>kAXComboBoxRole

A combo box control.

#### Available in Mac OS X v10.2 and later.

Declared in AXRoleConstants.h.

#### <span id="page-25-3"></span>kAXSliderRole

A slider control.

#### Available in Mac OS X v10.2 and later.

Declared in AXRoleConstants.h.

#### <span id="page-25-0"></span>kAXIncrementorRole

A stepper control (also known as the "little arrows").

#### Available in Mac OS X v10.2 and later.

Declared in AXRoleConstants.h.

#### <span id="page-25-5"></span>kAXBusyIndicatorRole

An asynchronous progress indicator.

#### Available in Mac OS X v10.2 and later.

Declared in AXRoleConstants.h.

#### <span id="page-25-7"></span>kAXProgressIndicatorRole

#### A determinate or indeterminate progress indicator.

#### Available in Mac OS X v10.2 and later.

Declared in AXRoleConstants.h.

#### kAXRelevanceIndicatorRole

A relevance indicator.

#### Available in Mac OS X v10.2 and later.

#### <span id="page-26-9"></span>kAXToolbarRole

A toolbar.

Available in Mac OS X v10.2 and later.

Declared in AXRoleConstants.h.

#### <span id="page-26-0"></span>kAXDisclosureTriangleRole

#### A disclosure triangle control.

#### Available in Mac OS X v10.4 and later.

Declared in AXRoleConstants.h.

#### <span id="page-26-8"></span>kAXTextFieldRole

A text field.

#### Available in Mac OS X v10.2 and later.

Declared in AXRoleConstants.h.

#### <span id="page-26-7"></span><span id="page-26-6"></span>kAXTextAreaRole

The editable text area in a control or window.

#### Available in Mac OS X v10.2 and later.

Declared in AXRoleConstants.h.

#### <span id="page-26-2"></span>kAXStaticTextRole

A string of static text displayed in a window that is not part of any control.

#### Available in Mac OS X v10.2 and later.

Declared in AXRoleConstants.h.

#### <span id="page-26-1"></span>kAXMenuBarRole

#### A menu bar.

#### Available in Mac OS X v10.2 and later.

Declared in AXRoleConstants.h.

#### <span id="page-26-4"></span>kAXMenuBarItemRole

#### A menu bar item.

#### Available in Mac OS X v10.3 and later.

Declared in AXRoleConstants.h.

#### <span id="page-26-3"></span>kAXMenuRole

#### A menu.

#### Available in Mac OS X v10.2 and later.

Declared in AXRoleConstants.h.

#### <span id="page-26-5"></span>kAXMenuItemRole

#### A menu item.

#### Available in Mac OS X v10.2 and later.

Declared in AXRoleConstants.h.

#### kAXSplitGroupRole

A split view.

#### Available in Mac OS X v10.2 and later.

#### <span id="page-27-6"></span>kAXSplitterRole

A splitter bar control.

Available in Mac OS X v10.2 and later.

Declared in AXRoleConstants.h.

<span id="page-27-1"></span>kAXColorWellRole

A color well.

#### Available in Mac OS X v10.2 and later.

Declared in AXRoleConstants.h.

#### <span id="page-27-7"></span>kAXTimeFieldRole

A field that displays time.

Available in Mac OS X v10.3 and later.

Declared in AXRoleConstants.h.

#### <span id="page-27-4"></span><span id="page-27-2"></span>kAXDateFieldRole

A field that displays dates.

Available in Mac OS X v10.3 and later.

Declared in AXRoleConstants.h.

<span id="page-27-5"></span>kAXHelpTagRole

A help tag.

Available in Mac OS X v10.4 and later.

Declared in AXRoleConstants.h.

#### <span id="page-27-3"></span>kAXMatteRole

The outer view that represents the entire contents, including the view through the matte hole, the contents hidden by the matte frame, and the resizing and repositioning controls. An example of an object with a matte role is the iChat icon scaling window.

Available in Mac OS X v10.4 and later.

Declared in AXRoleConstants.h.

#### kAXDockItemRole

An icon that represents an item in the Dock.

Available in Mac OS X v10.4 and later.

Declared in AXRoleConstants.h.

#### **Discussion**

<span id="page-27-0"></span>The value of the role attribute describes what the object is, not what it does. See the "Roles and Associated Attributes" appendix in Accessibility Overview for more information on which attributes are associated with each role.

### **Subroles**

Define the values for an accessibility object's subrole attribute.

```
#define kAXCloseButtonSubrole CFSTR("AXCloseButton")
#define kAXMinimizeButtonSubrole CFSTR("AXMinimizeButton")
#define kAXZoomButtonSubrole CFSTR("AXZoomButton")
#define kAXToolbarButtonSubrole CFSTR("AXToolbarButton")
#define kAXSecureTextFieldSubrole CFSTR("AXSecureTextField")
#define kAXTableRowSubrole CFSTR("AXTableRow")
#define kAXOutlineRowSubrole CFSTR("AXOutlineRow")
#define kAXUnknownSubrole CFSTR("AXUnknown")
#define kAXStandardWindowSubrole CFSTR("AXStandardWindow")
#define kAXDialogSubrole CFSTR("AXDialog")
#define kAXSystemDialogSubrole CFSTR("AXSystemDialog")
#define kAXFloatingWindowSubrole CFSTR("AXFloatingWindow")
#define kAXSystemFloatingWindowSubrole CFSTR("AXSystemFloatingWindow")
#define kAXIncrementArrowSubrole CFSTR("AXIncrementArrow")
#define kAXDecrementArrowSubrole CFSTR("AXDecrementArrow")
#define kAXIncrementPageSubrole CFSTR("AXIncrementPage")
#define kAXDecrementPageSubrole CFSTR("AXDecrementPage")
#define kAXSortButtonSubrole CFSTR("AXSortButton")
#define kAXSearchFieldSubrole CFSTR("AXSearchField")
#define kAXApplicationDockItemSubrole CFSTR("AXApplicationDockItem")
#define kAXDocumentDockItemSubrole CFSTR("AXDocumentDockItem")
#define kAXFolderDockItemSubrole CFSTR("AXFolderDockItem")
#define kAXMinimizedWindowDockItemSubrole CFSTR("AXMinimizedWindowDockItem")
#define kAXURLDockItemSubrole CFSTR("AXURLDockItem")
#define kAXDockExtraDockItemSubrole CFSTR("AXDockExtraDockItem")
#define kAXTrashDockItemSubrole CFSTR("AXTrashDockItem")
#define kAXProcessSwitcherListSubrole CFSTR("AXProcessSwitcherList")
```
#### <span id="page-28-0"></span>**Constants**

<span id="page-28-1"></span>kAXCloseButtonSubrole

A close button (that is, the red button in a window's title bar that closes the window).

Available in Mac OS X v10.2 and later.

Declared in AXRoleConstants.h.

<span id="page-28-4"></span>kAXMinimizeButtonSubrole

A minimize button (that is, the yellow button in a window's title bar that minimizes the window into the Dock).

Available in Mac OS X v10.2 and later.

Declared in AXRoleConstants.h.

<span id="page-28-3"></span>kAXZoomButtonSubrole

A zoom button (that is, the green button in a window's title bar that adjusts the window's size).

Available in Mac OS X v10.2 and later.

Declared in AXRoleConstants.h.

<span id="page-28-2"></span>kAXToolbarButtonSubrole

A toolbar button (that is, the button in a window's title bar that hides and reveals the toolbar).

#### Available in Mac OS X v10.2 and later.

Declared in AXRoleConstants.h.

kAXSecureTextFieldSubrole

A text field intended to contain sensitive data and that displays the user's input as a series of bullets. Available in Mac OS X v10.2 and later.

#### <span id="page-29-7"></span>kAXTableRowSubrole

A row in a table.

#### Available in Mac OS X v10.2 and later.

Declared in AXRoleConstants.h.

#### <span id="page-29-3"></span>kAXOutlineRowSubrole

A row in an outline view (see kAXOutlineRole for a description of an outline view).

Available in Mac OS X v10.2 and later.

Declared in AXRoleConstants.h.

#### <span id="page-29-8"></span>kAXUnknownSubrole

A subrole for an unknown type of window. A window should include a subrole to further define its type. If your window does not conform to an existing subrole, you can use the unknown subrole. Alternatively, you can return the eventNotHandledErr error when your window is asked for its subrole.

Available in Mac OS X v10.2 and later.

Declared in AXRoleConstants.h.

#### <span id="page-29-4"></span><span id="page-29-0"></span>kAXStandardWindowSubrole

A standard window that includes a title bar (that is, not an inspector window or a sheet).

#### Available in Mac OS X v10.3 and later.

Declared in AXRoleConstants.h.

<span id="page-29-5"></span>kAXDialogSubrole

A dialog window, such as an alert.

#### Available in Mac OS X v10.3 and later.

Declared in AXRoleConstants.h.

#### <span id="page-29-1"></span>kAXSystemDialogSubrole

A system-generated dialog window that floats on the top layer, regardless of which application is frontmost. Use this subrole only when a dialog or alert applies to the system as a whole, such as a shutdown dialog.

#### Available in Mac OS X v10.3 and later.

Declared in AXRoleConstants.h.

<span id="page-29-6"></span>kAXFloatingWindowSubrole

### A utility window.

#### Available in Mac OS X v10.3 and later.

Declared in AXRoleConstants.h.

#### <span id="page-29-2"></span>kAXSystemFloatingWindowSubrole

A system-generated utility window.

#### Available in Mac OS X v10.3 and later.

Declared in AXRoleConstants.h.

kAXIncrementArrowSubrole

#### The up arrow of a scroll bar.

#### Available in Mac OS X v10.3 and later.

#### <span id="page-30-1"></span>kAXDecrementArrowSubrole

The down arrow of a scroll bar.

#### Available in Mac OS X v10.3 and later.

Declared in AXRoleConstants.h.

#### <span id="page-30-5"></span>kAXIncrementPageSubrole

The increment area in the scroll track of a scroll bar.

#### Available in Mac OS X v10.3 and later.

Declared in AXRoleConstants.h.

#### <span id="page-30-2"></span>kAXDecrementPageSubrole

#### The decrement area in the scroll track of a scroll bar.

Available in Mac OS X v10.3 and later.

Declared in AXRoleConstants.h.

#### <span id="page-30-8"></span><span id="page-30-7"></span>kAXSortButtonSubrole

A column heading button in a list or column view.

#### Available in Mac OS X v10.4 and later.

Declared in AXRoleConstants.h.

<span id="page-30-0"></span>kAXSearchFieldSubrole

#### A search field.

Available in Mac OS X v10.4 and later.

Declared in AXRoleConstants.h.

#### <span id="page-30-3"></span>kAXApplicationDockItemSubrole

An icon in the Dock that represents an application.

#### Available in Mac OS X v10.4 and later.

Declared in AXRoleConstants.h.

#### <span id="page-30-4"></span>kAXDocumentDockItemSubrole

#### An icon in the Dock that represents a document.

#### Available in Mac OS X v10.4 and later.

Declared in AXRoleConstants.h.

#### <span id="page-30-6"></span>kAXFolderDockItemSubrole

An icon in the Dock that represents a folder.

#### Available in Mac OS X v10.4 and later.

Declared in AXRoleConstants.h.

#### <span id="page-30-9"></span>kAXMinimizedWindowDockItemSubrole

An icon in the Dock that represents a minimized window.

#### Available in Mac OS X v10.4 and later.

Declared in AXRoleConstants.h.

#### kAXURLDockItemSubrole

#### An icon in the Dock that represents a URL.

#### Available in Mac OS X v10.4 and later.

#### <span id="page-31-1"></span>kAXDockExtraDockItemSubrole

An icon in the Dock that represents a Dock Extra.

#### Available in Mac OS X v10.4 and later.

Declared in AXRoleConstants.h.

#### <span id="page-31-3"></span>kAXTrashDockItemSubrole

The icon in the Dock that represents the Trash.

Available in Mac OS X v10.4 and later.

Declared in AXRoleConstants.h.

#### <span id="page-31-2"></span>kAXProcessSwitcherListSubrole

The display of running applications (processes) that appears when a user presses Command-Tab.

Available in Mac OS X v10.4 and later.

Declared in AXRoleConstants.h.

#### **Discussion**

<span id="page-31-0"></span>A subrole provides a more specific description of an accessibility object's role. If an accessibility object is of a well-defined subtype, it can include the subrole attribute to provide additional information to an assistive application.

### **Attributes**

Define the attributes available for accessibility objects.

```
//General attributes
#define kAXRoleAttribute CFSTR("AXRole")
#define kAXSubroleAttribute CFSTR("AXSubrole")
#define kAXRoleDescriptionAttribute CFSTR("AXRoleDescription")
#define kAXHelpAttribute
#define kAXTitleAttribute CFSTR("AXTitle")
#define kAXValueAttribute CFSTR("AXValue")
#define kAXMinValueAttribute CFSTR("AXMinValue")
#define kAXMaxValueAttribute CFSTR("AXMaxValue")
#define kAXValueIncrementAttribute
\overset{\cdot \cdot }{\#}define kAXAllowedValuesAttribute
#define kAXEnabledAttribute CFSTR("AXEnabled")
#define kAXFocusedAttribute CFSTR("AXFocused")
#define kAXParentAttribute CFSTR("AXParent")
#define kAXChildrenAttribute CFSTR("AXChildren")
#define kAXSelectedChildrenAttribute CFSTR("AXSelectedChildren")
#define kAXVisibleChildrenAttribute CFSTR("AXVisibleChildren")
#define kAXWindowAttribute CFSTR("AXWindow")
#define kAXTopLevelUIElementAttribute CFSTR("AXTopLevelUIElement")
#define kAXPositionAttribute
#define kAXSizeAttribute CFSTR("AXSize")
#define kAXOrientationAttribute CFSTR("AXOrientation")
#define kAXDescriptionAttribute CFSTR("AXDescription")
```

```
// Text-specific attributes
#define kAXSelectedTextAttribute CFSTR("AXSelectedText")
#define kAXVisibleCharacterRangeAttribute CFSTR("AXVisibleCharacterRange")
#define kAXSelectedTextRangeAttribute CFSTR("AXSelectedTextRange")
#define kAXNumberOfCharactersAttribute CFSTR("AXNumberOfCharacters")
#define kAXSharedTextUIElementsAttribute CFSTR("AXSharedTextUIElements")
#define kAXSharedCharacterRangeAttribute CFSTR("AXSharedCharacterRange")
// Window-specific attributes
#define kAXMainAttribute CFSTR("AXMain")
#define kAXMinimizedAttribute CFSTR("AXMinimized")
#define kAXCloseButtonAttribute CFSTR("AXCloseButton")
#define kAXZoomButtonAttribute
#define kAXMinimizeButtonAttribute CFSTR("AXMinimizeButton")
#define kAXToolbarButtonAttribute CFSTR("AXToolbarButton")
#define kAXGrowAreaAttribute CFSTR("AXGrowArea")
#define kAXProxyAttribute CFSTR("AXProxy")
#define kAXModalAttribute CFSTR("AXModal")
#define kAXDefaultButtonAttribute
#define kAXCancelButtonAttribute CFSTR("AXCancelButton")
// Menu-specific attributes
#define kAXMenuItemCmdCharAttribute CFSTR("AXMenuItemCmdChar")
#define kAXMenuItemCmdVirtualKeyAttribute
                                CFSTR("AXMenuItemCmdVirtualKey")
#define kAXMenuItemCmdGlyphAttribute CFSTR("AXMenuItemCmdGlyph")
#define kAXMenuItemCmdModifiersAttribute
                                    CFSTR("AXMenuItemCmdModifiers")
#define kAXMenuItemMarkCharAttribute CFSTR("AXMenuItemMarkChar")
#define kAXMenuItemPrimaryUIElementAttribute CFSTR("AXMenuItemPrimaryUIElement")
// Application-specific attributes
#define kAXMenuBarAttribute CFSTR("AXMenuBar")
#define kAXWindowsAttribute
#define kAXFrontmostAttribute CFSTR("AXFrontmost")
#define kAXHiddenAttribute CFSTR("AXHidden")
#define kAXMainWindowAttribute
#define kAXFocusedWindowAttribute CFSTR("AXFocusedWindow")
#define kAXFocusedUIElementAttribute CFSTR("AXFocusedUIElement")
```

```
// Miscellaneous attributes
#define kAXHeaderAttribute CFSTR("AXHeader")
#define kAXEditedAttribute<br>#define kAXValueWrapsAttribute CFSTR("AXValueWraps")
#define kAXValueWrapsAttribute
#define kAXTabsAttribute CFSTR("AXTabs")
#define kAXTitleUIElementAttribute CFSTR("AXTitleUIElement")
#define kAXHorizontalScrollBarAttribute CFSTR("AXHorizontalScrollBar")
#define kAXVerticalScrollBarAttribute CFSTR("AXVerticalScrollBar")
#define kAXOverflowButtonAttribute CFSTR("AXOverflowButton")
#define kAXFilenameAttribute CFSTR("AXFilename")
#define kAXExpandedAttribute CFSTR("AXExpanded")
#define kAXSelectedAttribute CFSTR("AXSelected")
#define kAXSplittersAttribute CFSTR("AXSplitters")
#define kAXNextContentsAttribute CFSTR("AXNextContents")
#define kAXDocumentAttribute CFSTR("AXDocument")
#define kAXDecrementButtonAttribute CFSTR("AXDecrementButton")
#define kAXIncrementButtonAttribute CFSTR("AXIncrementButton")
#define kAXPreviousContentsAttribute CFSTR("AXPreviousContents")
#define kAXContentsAttribute CFSTR("AXContents")
#define kAXIncrementorAttribute CFSTR("AXIncrementor")
#define kAXHourFieldAttribute CFSTR("AXHourField")
#define kAXMinuteFieldAttribute CFSTR("AXMinuteField")
#define kAXSecondFieldAttribute CFSTR("AXSecondField")
#define kAXAMPMFieldAttribute CFSTR("AXAMPMField")
#define kAXDayFieldAttribute CFSTR("AXDayField")
#define kAXMonthFieldAttribute
#define kAXYearFieldAttribute CFSTR("AXYearField")
#define kAXColumnTitleAttribute
#define kAXURLAttribute CFSTR("AXURL")
#define kAXLabelUIElementsAttribute CFSTR("AXLabelUIElements")
#define kAXLabelValueAttribute
#define kAXShownMenuUIElementAttribute CFSTR("AXShownMenuUIElement")
#define kAXServesAsTitleForUIElementsAttribute 
CFSTR("AXServesAsTitleForUIElements")
#define kAXLinkedUIElementsAttribute CFSTR("AXLinkedUIElements")
// Table and outline view attributes
#define kAXRowsAttribute CFSTR("AXRows")
#define kAXVisibleRowsAttribute CFSTR("AXVisibleRows")
#define kAXSelectedRowsAttribute CFSTR("AXSelectedRows")
#define kAXColumnsAttribute CFSTR("AXColumns")
#define kAXVisibleColumnsAttribute CFSTR("AXVisibleColumns")
#define kAXSelectedColumnsAttribute
#define kAXSortDirectionAttribute CFSTR("AXSortDirection")
#define kAXColumnHeaderUIElementsAttribute CFSTR("AXColumnHeaderUIElements")
#define kAXIndexAttribute
#define kAXDisclosingAttribute CFSTR("AXDisclosing")
#define kAXDisclosedRowsAttribute CFSTR("AXDisclosedRows")
#define kAXDisclosedByRowAttribute CFSTR("AXDisclosedByRow")
// Matte attributes
#define kAXMatteHoleAttribute CFSTR("AXMatteHole")
#define kAXMatteContentUIElementAttribute CFSTR("AXMatteContentUIElement")
// Dock attributes
#define kAXIsApplicationRunningAttribute CFSTR("AXIsApplicationRunning")
```

```
// System-wide attributes
#define kAXFocusedApplicationAttribute CFSTR("AXFocusedApplication")
```
#### <span id="page-34-1"></span>**Constants**

kAXRoleAttribute

The role, or type, of this accessibility object (for example, AXButton). This string is for identification purposes only and does not need to be localized. All accessibility objects must include this attribute.

Available in Mac OS X v10.2 and later.

Declared in AXAttributeConstants.h.

#### <span id="page-34-3"></span>kAXSubroleAttribute

The subrole of this accessibility object (for example, AXCloseButton). The subrole provides additional information about the accessibility object to an assistive application. This string is for identification purposes only and does not need to be localized. This attribute is necessary only for an accessibility object whose AXRole attribute does not adequately describe its meaning.

Available in Mac OS X v10.2 and later.

Declared in AXAttributeConstants.h.

#### <span id="page-34-2"></span>kAXRoleDescriptionAttribute

A localized string describing the role (for example, "button"). This string must be readable by (or speakable to) the user. All accessibility objects must include this attribute. To get the system-defined role description string for a given role, use the [HICopyAccessibilityRoleDescription](#page-10-0) (page 11) function.

<span id="page-34-0"></span>Available in Mac OS X v10.2 and later.

Declared in AXAttributeConstants.h.

<span id="page-34-4"></span>kAXHelpAttribute

A localized string containing help text for this accessibility object. An accessibility object that provides help information should include this attribute.

Available in Mac OS X v10.2 and later.

Declared in AXAttributeConstants.h.

#### <span id="page-34-5"></span>kAXTitleAttribute

The title associated with this accessibility object. A title is text that the object displays as part of its visual interface, such as the text "OK" on an OK button. This string must be localizable and human-intelligible. This attribute is required for all accessibility objects that display a string in their visual interfaces.

Available in Mac OS X v10.2 and later.

Declared in AXAttributeConstants.h.

#### kAXValueAttribute

The value associated with this accessibility object (for example, a scroller value). The value of an accessibility object is user-modifiable and represents the setting of the associated user interface element, such as the contents of an editable text field or the position of a scroller. This attribute is required if an accessibility object's value state conveysinformation to the user or if the user can define the value of the object.

Available in Mac OS X v10.2 and later.

#### <span id="page-35-4"></span>kAXMinValueAttribute

The minimum value this accessibility object can display (for example, the minimum value of a scroller control). This attribute is used only in conjunction with the AXValue attribute.

#### Available in Mac OS X v10.2 and later.

Declared in AXAttributeConstants.h.

#### <span id="page-35-3"></span>kAXMaxValueAttribute

The maximum value this accessibility object can display (for example, the maximum value of a scroller control). This attribute is used only in conjunction with the  $AXValue$  attribute.

Available in Mac OS X v10.2 and later.

Declared in AXAttributeConstants.h.

#### <span id="page-35-6"></span>kAXValueIncrementAttribute

The amount an accessibility object's value changes as the result of a single action (for example, how far a scroller travels with one mouse click). This attribute is used only in conjunction with the AXValue attribute.

Available in Mac OS X v10.2 and later.

Declared in AXAttributeConstants.h.

#### <span id="page-35-0"></span>kAXAllowedValuesAttribute

An array of the allowed values for an accessibility object. This attribute indicates the subset of values to which an accessibility object can be set. For example, a slider control displays a large range of values, but the accessibility object representing the slider can be set to only a few specific values within that range. This attribute is used only in conjunction with the AXValue attribute.

<span id="page-35-1"></span>Available in Mac OS X v10.4 and later.

Declared in AXAttributeConstants.h.

#### kAXEnabledAttribute

Indicates whether the user can interact with the accessibility object. For example, the AXEnabled attribute of a disabled button is false. This attribute is required for accessibility objects that represent views, menus, and menu items. This attribute is not required for accessibility objects that represent windows.

<span id="page-35-2"></span>Available in Mac OS X v10.2 and later.

Declared in AXAttributeConstants.h.

#### <span id="page-35-5"></span>kAXFocusedAttribute

Indicates whether the accessibility object currently has the keyboard focus. Note that you can set the value of the AXFocused attribute to true to accept keyboard focus. This attribute is required for all accessibility objects representing elements that can receive keyboard focus.

#### Available in Mac OS X v10.2 and later.

Declared in AXAttributeConstants.h.

#### kAXParentAttribute

This accessibility object's parent object in the accessibility hierarchy. This attribute is required for all accessibility objects except the application-level accessibility object.

#### Available in Mac OS X v10.2 and later.

#### <span id="page-36-0"></span>kAXChildrenAttribute

An array of the first-order accessibility objects contained by this accessibility object. An accessibility object may be a member of only one AXChildren array. This attribute is required for all accessibility objects that contain accessible child objects.

Available in Mac OS X v10.2 and later.

Declared in AXAttributeConstants.h.

#### <span id="page-36-2"></span>kAXSelectedChildrenAttribute

An array of selected first-order accessibility objects contained by this accessibility object. For example, the selected subelements of a list view are contained in the AXSelectedChildren array of the list view's accessibility object. The members of the AXSelectedChildren array are a subset of the members of this accessibility object's AXChildren array. This attribute is required for accessibility objects that contain selectable child objects.

Available in Mac OS X v10.2 and later.

Declared in AXAttributeConstants.h.

#### <span id="page-36-4"></span>kAXVisibleChildrenAttribute

An array of first-order accessibility objects contained by this accessibility object that are visible to a sighted user. For example, a list view's AXVisibleChildren array would contain the list's subelements that are currently scrolled into view. The members of the AXVisibleChildren array are a subset of the members of this accessibility object's AXChildren array. This attribute is recommended for accessibility objects whose child objects can be scrolled out of view or otherwise obscured.

Available in Mac OS X v10.2 and later.

Declared in AXAttributeConstants.h.

#### <span id="page-36-5"></span>kAXWindowAttribute

The window element that contains this accessibility object. An accessibility object that is contained in a window includes this attribute so an assistive application easily can find the window without having to step through all intervening objects in the accessibility hierarchy. Note that the value of the AXWindow attribute must be an accessibility object that represents a window, not a sheet or drawer. For a similar attribute that is less restrictive, see kAXTopLevelUIElementAttribute. The AXWindow attribute is required for all accessibility elements whose parent or more distant ancestor represents a window.

<span id="page-36-1"></span>Available in Mac OS X v10.2 and later.

Declared in AXAttributeConstants.h.

#### <span id="page-36-3"></span>kAXPositionAttribute

The global screen coordinates of the top-left corner of this accessibility object. Note that the coordinates 0,0 represent the top-left corner of the screen that displays the menu bar. All accessibility objects that have a screen position (in other words, are visible on the screen) should include this attribute.

Available in Mac OS X v10.2 and later.

Declared in AXAttributeConstants.h.

#### kAXTopLevelUIElementAttribute

The window, sheet, or drawer element that contains this accessibility object. An accessibility object that is contained in a window, sheet, or drawer includes this attribute so an assistive application easily can find that element without having to step through all intervening objects in the accessibility hierarchy. This attribute is required for all accessibility objects whose parent or more distant ancestor represents a window, drawer, or sheet.

Available in Mac OS X v10.4 and later.

#### <span id="page-37-5"></span>kAXSizeAttribute

The vertical and horizontal dimensions of this accessibility object. This attribute is required for all accessibility objects that are visible on the screen.

Available in Mac OS X v10.2 and later.

Declared in AXAttributeConstants.h.

#### <span id="page-37-2"></span>kAXOrientationAttribute

Indicates whether this accessibility object is displayed or interacted with in a vertical or a horizontal manner. The interpretation of an element, such as a slider, can change depending on whether it is oriented vertically or horizontally. Using the value of this attribute, an assistive application can communicate this information to the user. This attribute is required for any accessibility object, such as a scroller or slider, whose semantic meaning varies with the object's orientation.

Available in Mac OS X v10.2 and later.

Declared in AXAttributeConstants.h.

#### <span id="page-37-0"></span>kAXDescriptionAttribute

The purpose of this accessibility object. The description string must be localizable and human-intelligible and it must be all lower case and include no punctuation. The string should briefly describe this accessibility object's purpose, without including the object's role description. This attribute is required for all accessibility objects that do not provide enough descriptive information in the title attribute.

<span id="page-37-3"></span>Available in Mac OS X v10.4 and later.

Declared in AXAttributeConstants.h.

#### <span id="page-37-4"></span>kAXSelectedTextAttribute

The currently selected text within this accessibility object. This attribute isrequired for all accessibility objects that represent editable text elements.

Available in Mac OS X v10.2 and later.

Declared in AXAttributeConstants.h.

#### <span id="page-37-6"></span>kAXSelectedTextRangeAttribute

Indicates the range of characters (not bytes) that defines the currently selected text within this accessibility object. This attribute is required for all accessibility objects that represent editable text elements.

Available in Mac OS X v10.2 and later.

Declared in AXAttributeConstants.h.

#### <span id="page-37-1"></span>kAXVisibleCharacterRangeAttribute

Indicates the range of characters (not bytes) that are scrolled into view within this accessibility object. This attribute is required only for accessibility objects that represent an editable text area (objects of role AXTextArea), not for any other text-related accessibility objects.

Available in Mac OS X v10.3 and later.

Declared in AXAttributeConstants.h.

#### kAXNumberOfCharactersAttribute

The total number of characters (not bytes) in the editable text element represented by this accessibility object. This attribute is required for all accessibility objects that represent editable text elements.

#### Available in Mac OS X v10.3 and later.

#### <span id="page-38-4"></span>kAXSharedTextUIElementsAttribute

An array of accessibility objects with which the text of this accessibility object is shared. In a multi-column document, for example, each column may be represented by a separate accessibility object. However, the text in the document may flow from one column to the other. You get the value of this attribute if you need to know with which accessibility object this accessibility object shares its text. This attribute is recommended for sets of accessibility objects that share text in a single window. (See kAXSharedCharacterRange for a related attribute.)

Available in Mac OS X v10.4 and later.

Declared in AXAttributeConstants.h.

#### <span id="page-38-3"></span>kAXSharedCharacterRangeAttribute

The portion of shared text this accessibility object currently displays. In a multi-column document, for example, each column may be represented by a separate accessibility object. However, the text in the document may flow from one column to the other. Get the value of this attribute if you need to know the specific range of characters this accessibility object currently displays. This attribute is recommended for sets of accessibility objects that share text in a single window. (See kAXSharedTextUIElementsAttribute for a related attribute.)

#### Available in Mac OS X v10.4 and later.

Declared in AXAttributeConstants.h.

#### <span id="page-38-1"></span>kAXMainAttribute

Indicates whether the window represented by this accessibility object isthe main application window. Note that a window can be main even though it does not have keyboard focus. This attribute is recommended for all accessibility objects that represent windows.

<span id="page-38-2"></span>Available in Mac OS X v10.2 and later.

Declared in AXAttributeConstants.h.

#### <span id="page-38-0"></span>kAXMinimizedAttribute

Indicates whether the window represented by this accessibility object is currently minimized in the Dock. This attribute is recommended for all accessibility objects that represent windows that can be minimized.

Available in Mac OS X v10.2 and later.

Declared in AXAttributeConstants.h.

#### <span id="page-38-5"></span>kAXCloseButtonAttribute

The close button of the window represented by this accessibility object. An accessibility object includes this attribute to help an assistive application easily find a window's close button, without having to traverse the accessibility hierarchy. This attribute is recommended for all accessibility objects that represent windows that contain a close button.

Available in Mac OS X v10.2 and later.

Declared in AXAttributeConstants.h.

#### kAXZoomButtonAttribute

The zoom button of the window represented by this accessibility object. An accessibility object includes this attribute to help an assistive application easily find a window's zoom button, without having to traverse the accessibility hierarchy. This attribute is recommended for all accessibility objects that represent windows that contain a zoom button.

#### Available in Mac OS X v10.2 and later.

#### <span id="page-39-2"></span>kAXMinimizeButtonAttribute

The minimize button of the window represented by this accessibility object. An accessibility object includesthis attribute to help an assistive application easily find a window's minimize button, without having to traverse the accessibility hierarchy. This attribute is recommended for all accessibility objects that represent windows that contain a minimize button.

Available in Mac OS X v10.2 and later.

Declared in AXAttributeConstants.h.

#### <span id="page-39-5"></span>kAXToolbarButtonAttribute

The toolbar button of the window represented by this accessibility object. An accessibility object includes this attribute to help an assistive application easily find a window's toolbar button, without having to traverse the accessibility hierarchy. This attribute is recommended for all accessibility objects that represent windows that contain a toolbar button.

Available in Mac OS X v10.2 and later.

Declared in AXAttributeConstants.h.

#### <span id="page-39-1"></span>kAXGrowAreaAttribute

The grow area of the window represented by this accessibility object. An accessibility object includes this attribute to help an assistive application easily find a window's grow area, without having to traverse the accessibility hierarchy. This attribute is recommended for all accessibility objects that represent windows that contain a grow area.

Available in Mac OS X v10.2 and later.

Declared in AXAttributeConstants.h.

#### <span id="page-39-4"></span>kAXProxyAttribute

The document proxy of the window represented by this accessibility object. An accessibility object includesthis attribute to help an assistive application easily find a window's document proxy, without having to traverse the accessibility hierarchy. This attribute is recommended for all accessibility objects that represent windows that display a document proxy.

<span id="page-39-3"></span>Available in Mac OS X v10.2 and later.

Declared in AXAttributeConstants.h.

#### <span id="page-39-0"></span>kAXModalAttribute

Indicates whether the window represented by this accessibility object is modal. This attribute is recommended for all accessibility objects that represent windows.

Available in Mac OS X v10.3 and later.

Declared in AXAttributeConstants.h.

#### kAXDefaultButtonAttribute

The default button of the window represented by this accessibility object. An accessibility object includes this attribute to help an assistive application easily find a window's default button, without having to traverse the accessibility hierarchy. This attribute is recommended for all accessibility objects that represent windows that contain a default button.

#### Available in Mac OS X v10.3 and later.

#### <span id="page-40-0"></span>kAXCancelButtonAttribute

The cancel button of the window represented by this accessibility object. An accessibility object includes this attribute to help an assistive application easily find a window's cancel button, without having to traverse the accessibility hierarchy. This attribute is recommended for all accessibility objects that represent windows that contain a cancel button.

Available in Mac OS X v10.3 and later.

Declared in AXAttributeConstants.h.

#### <span id="page-40-1"></span>kAXMenuItemCmdCharAttribute

The primary key in the keyboard shortcut for the command represented by this accessibility object. For example, "O" is the primary key in the keyboard shortcut for the Open command.

Available in Mac OS X v10.2 and later.

Declared in AXAttributeConstants.h.

#### <span id="page-40-4"></span>kAXMenuItemCmdVirtualKeyAttribute

The key code associated with the physical key in the keyboard shortcut for the command represented by this accessibility object. For example, Return and Enter are different physical keysthat can produce the same character. If an assistive application needs to be able to distinguish between them, it can view the virtual key codes.

Available in Mac OS X v10.2 and later.

Declared in AXAttributeConstants.h.

#### <span id="page-40-3"></span><span id="page-40-2"></span>kAXMenuItemCmdGlyphAttribute

The glyph displayed for a physical key in the keyboard shortcut for the command represented by this accessibility object, if it is different from the visible result of pressing the key. The Delete key, for example, produces an invisible character, but it is associated with a visible glyph.

Available in Mac OS X v10.2 and later.

Declared in AXAttributeConstants.h.

#### <span id="page-40-5"></span>kAXMenuItemCmdModifiersAttribute

An integer mask that represents the modifier keys held down in the keyboard shortcut for the command represented by this accessibility object.

#### Available in Mac OS X v10.2 and later.

Declared in AXAttributeConstants.h.

#### <span id="page-40-6"></span>kAXMenuItemMarkCharAttribute

The symbol displayed to the left of the menu item represented by this accessibility object. For example, in the Window menu, a checkmark appears next to the active document's name. For more information on the standard symbols that can appear next to menu items, see *Apple Human Interface Guidelines*.

#### Available in Mac OS X v10.2 and later.

Declared in AXAttributeConstants.h.

#### kAXMenuItemPrimaryUIElementAttribute

The accessibility object representing the primary menu item in a group of dynamic menu items. Dynamic menu item are commands that change when the user presses a modifier key, such as Minimize Window and Minimize All Windows. Within each group, each dynamic menu item's accessibility object includes this attribute and in each case the attribute's value is the accessibility object representing the primary menu item.

#### Available in Mac OS X v10.4 and later.

#### <span id="page-41-6"></span>kAXMenuBarAttribute

The accessibility object representing the menu bar of this application. The application-level accessibility object includes this attribute to help an assistive application easily find the menu bar. This attribute is recommended for all application-level accessibility objects.

Available in Mac OS X v10.2 and later.

Declared in AXAttributeConstants.h.

#### <span id="page-41-7"></span>kAXWindowsAttribute

An array of accessibility objects representing this application's windows. This attribute is recommended for all application-level accessibility objects.

Available in Mac OS X v10.2 and later.

Declared in AXAttributeConstants.h.

<span id="page-41-2"></span>kAXFrontmostAttribute

Indicates whether the application represented by this accessibility object is active. This attribute is recommended for all application-level accessibility objects.

Available in Mac OS X v10.2 and later.

Declared in AXAttributeConstants.h.

#### <span id="page-41-5"></span><span id="page-41-4"></span>kAXHiddenAttribute

Indicates whether the application represented by this accessibility object is hidden. This attribute is recommended for all application-level accessibility objects.

Available in Mac OS X v10.2 and later.

Declared in AXAttributeConstants.h.

#### <span id="page-41-1"></span>kAXMainWindowAttribute

The accessibility object representing this application's main window. This attribute is recommended for all application-level accessibility objects.

Available in Mac OS X v10.2 and later.

Declared in AXAttributeConstants.h.

<span id="page-41-0"></span>kAXFocusedWindowAttribute

The accessibility object that represents the currently focused window of this application. This attribute is recommended for all application-level accessibility objects.

Available in Mac OS X v10.2 and later.

Declared in AXAttributeConstants.h.

#### <span id="page-41-3"></span>kAXFocusedUIElemenAttribute

The accessibility object that represents the currently focused user interface element in this application. This attribute is recommended for all application-level accessibility objects.

#### kAXHeaderAttribute

The accessibility object representing the header element of this accessibility object. For example, a table or an outline view can have a header element that displays column or row headers. An accessibility object includes this attribute to help an assistive application easily find embedded header information. This attribute is recommended for all accessibility objects that represent elements that display header information.

Available in Mac OS X v10.2 and later.

#### <span id="page-42-0"></span>kAXEditedAttribute

Indicates whether the user interface element represented by this accessibility object has been edited. For example, a document window indicates it has been edited by displaying a black dot in its close button. This attribute is recommended for all accessibility objects that represent editable user interface elements.

Available in Mac OS X v10.2 and later.

Declared in AXAttributeConstants.h.

#### <span id="page-42-5"></span>kAXTitleUIElementAttribute

An accessibility object that represents a static text title associated with another accessibility object.

Available in Mac OS X v10.2 and later.

Declared in AXAttributeConstants.h.

#### <span id="page-42-6"></span>kAXValueWrapsAttribute

Indicates whether the value displayed in the user interface element represented by this accessibility object wraps around.

Available in Mac OS X v10.2 and later.

Declared in AXAttributeConstants.h.

#### <span id="page-42-4"></span>kAXTabsAttribute

An array of accessibility objects representing the tabs this accessibility object displays. An accessibility object includes this attribute to help an assistive application easily distinguish a tab view's tabs from its other children. This attribute is recommended for all accessibility objects that represent tab views.

<span id="page-42-2"></span>Available in Mac OS X v10.2 and later.

Declared in AXAttributeConstants.h.

#### kAXHorizontalScrollBarAttribute

The horizontal scroll bar displayed by the user interface element this accessibility object represents. This is a convenience attribute an assistive application can use easily to find the scroll bar without traversing the accessibility hierarchy. This attribute is recommended for all accessibility objects that display a horizontal scroll bar.

<span id="page-42-7"></span>Available in Mac OS X v10.2 and later.

Declared in AXAttributeConstants.h.

#### <span id="page-42-3"></span>kAXVerticalScrollBarAttribute

The vertical scroll bar displayed by the user interface element this accessibility object represents. This is a convenience attribute an assistive application can use easily to find the scroll bar without traversing the accessibility hierarchy. This attribute is recommended for all accessibility objects that display a vertical scroll bar.

Available in Mac OS X v10.2 and later.

Declared in AXAttributeConstants.h.

<span id="page-42-1"></span>kAXOverflowButtonAttribute

Identifies which child of an accessibility object representing a toolbar is the overflow button (if any). This attribute is optional.

Available in Mac OS X v10.2 and later.

Declared in AXAttributeConstants.h.

#### kAXFilenameAttribute

The filename associated with this accessibility object. This attribute is optional.

#### Available in Mac OS X v10.2 and later.

#### <span id="page-43-1"></span>kAXExpandedAttribute

Indicates whether the menu displayed by the combo box or pop-up menu represented by this accessibility object is currently expanded. This attribute is recommended for all accessibility objects that display a pop-up menu.

Available in Mac OS X v10.2 and later.

Declared in AXAttributeConstants.h.

#### <span id="page-43-5"></span>kAXSelectedAttribute

Indicates whether the row or column element represented by this accessibility object is selected. This attribute is recommended for all accessibility objects that represent selectable rows or columns.

Available in Mac OS X v10.2 and later.

Declared in AXAttributeConstants.h.

#### <span id="page-43-6"></span>kAXSplittersAttribute

An array of views and splitter bar elements displayed by the split view represented by this accessibility object. This is a convenience attribute that helps an assistive application easily find these elements.

Available in Mac OS X v10.2 and later.

Declared in AXAttributeConstants.h.

#### <span id="page-43-3"></span>kAXNextContentsAttribute

The group of accessibility objects representing the elements on one side of a splitter bar. (Which side of the splitter bar is considered "next" is determined by the value of the splitter bar's orientation attribute.) This attribute is recommended for an accessibility object that represents the splitter bar in a split view.

<span id="page-43-4"></span>Available in Mac OS X v10.2 and later.

Declared in AXAttributeConstants.h.

#### kAXPreviousContentsAttribute

The group of accessibility objects representing the elements on one side of a splitter bar. (Which side of the splitter bar is considered "previous" is determined by the value of the splitter bar's orientation attribute.) This attribute is recommended for an accessibility object that represents the splitter bar in a split view.

<span id="page-43-0"></span>Available in Mac OS X v10.2 and later.

Declared in AXAttributeConstants.h.

#### <span id="page-43-2"></span>kAXDocumentAttribute

The URL of the open document represented by this accessibility object. This attribute represents the URL as a string object.

#### Available in Mac OS X v10.2 and later.

Declared in AXAttributeConstants.h.

#### kAXIncrementButtonAttribute

The increment element associated with the user interface object this accessibility object represents. This attribute can be used to provide convenient access to the increment area of a custom user interface object. To refer to the increment button associated with a date or time field, see kAXIncrementorAttribute.

Available in Mac OS X v10.2 and later.

#### <span id="page-44-3"></span>kAXDecrementButtonAttribute

The decrement element associated with the user interface object this accessibility object represents. This attribute can be used to provide convenient access to the decrement area of a custom user interface object.

Available in Mac OS X v10.2 and later.

Declared in AXAttributeConstants.h.

#### <span id="page-44-1"></span>kAXContentsAttribute

Content-containing accessibility objects that are children of this accessibility object. For example, a tab view contains children that represent both the tab controls and the content displayed for each tab. The accessibility object representing a tab view can include only the content-display children in its AXContents attribute to help an assistive application provide more targeted information to the user. This attribute is recommended for any accessibility object whose children represent both content and control elements.

Available in Mac OS X v10.2 and later.

Declared in AXAttributeConstants.h.

#### <span id="page-44-5"></span><span id="page-44-4"></span>kAXIncrementorAttribute

The incrementor of a time or date field represented by this accessibility object. This attribute isrequired for accessibility objects that represent time or date field elements that display an incrementor.

Available in Mac OS X v10.3 and later.

Declared in AXAttributeConstants.h.

#### <span id="page-44-6"></span>kAXHourFieldAttribute

The hour field of a time field represented by this accessibility object. This attribute is required for accessibility objects that represent time fields that display hours.

Available in Mac OS X v10.3 and later.

Declared in AXAttributeConstants.h.

#### <span id="page-44-7"></span>kAXMinuteFieldAttribute

The minute field of a time field represented by this accessibility object. This attribute is required for accessibility objects that represent time fields that display minutes.

#### Available in Mac OS X v10.3 and later.

Declared in AXAttributeConstants.h.

#### <span id="page-44-0"></span>kAXSecondFieldAttribute

The second field of a time field represented by this accessibility object. This attribute is required for accessibility objects that represent time fields that display seconds.

Available in Mac OS X v10.3 and later.

Declared in AXAttributeConstants.h.

#### <span id="page-44-2"></span>kAXAMPMFieldAttribute

The AM/PM field of a time field represented by this accessibility object. This attribute is required for accessibility objects that represent time fields that display AM/PM settings.

#### Available in Mac OS X v10.3 and later.

Declared in AXAttributeConstants.h.

#### kAXDayFieldAttribute

The day field of a time field represented by this accessibility object. This attribute is required for accessibility objects that represent time fields that display days.

#### Available in Mac OS X v10.3 and later.

#### <span id="page-45-3"></span>kAXMonthFieldAttribute

The month field of a time field represented by this accessibility object. This attribute is required for accessibility objects that represent time fields that display months.

Available in Mac OS X v10.3 and later.

Declared in AXAttributeConstants.h.

#### <span id="page-45-6"></span>kAXYearFieldAttribute

The year field of a time field represented by this accessibility object. This attribute is required for accessibility objects that represent time fields that display years.

Available in Mac OS X v10.3 and later.

Declared in AXAttributeConstants.h.

#### <span id="page-45-0"></span>kAXColumnTitleAttribute

The title of the column element represented by this accessibility object. Note that, because column titles are sometimes the children of a separate header element, the value of this attribute can refer to an element that is not a child of the column accessibility object.

Available in Mac OS X v10.4 and later.

Declared in AXAttributeConstants.h.

#### <span id="page-45-5"></span><span id="page-45-1"></span>kAXURLAttribute

The URL that describes the location of the document or application represented by this accessibility object.

Available in Mac OS X v10.3 and later.

Declared in AXAttributeConstants.h.

#### kAXLabelUIElementsAttribute

An array of accessibility objects representing the labels displayed near the control represented by this accessibility object. For example, a slider control might display labels that indicate the range of values the slider can represent. Because these labels are not displayed as part of the slider's visual interface, an assistive application does not know they are associated with the slider. By including accessibility objects representing the labels in this attribute, you make this association explicit.

<span id="page-45-2"></span>Available in Mac OS X v10.4 and later.

Declared in AXAttributeConstants.h.

#### <span id="page-45-4"></span>kAXLabelValueAttribute

The value of the label represented by this accessibility object. This attribute is required for all accessibility objects that represent labels.

#### Available in Mac OS X v10.4 and later.

Declared in AXAttributeConstants.h.

#### kAXShownMenuUIElementAttribute

An array of accessibility objects that represent the contextual or Dock menus provided by this accessibility object.

#### Available in Mac OS X v10.4 and later.

#### <span id="page-46-5"></span>kAXServesAsTitleForUIElementsAttribute

An array of accessibility objects for which this accessibility object serves as the title. For example, a piece of static text can serve as a title for one or more user interface elements. Because this static text string is not displayed as part of any user interface element's visual interface, an assistive application does not know the title is associated with user interface elements. By including this attribute in the accessibility object representing the title, you specify the accessibility objects with which this title is associated.

Available in Mac OS X v10.4 and later.

Declared in AXAttributeConstants.h.

#### <span id="page-46-1"></span>kAXLinkedUIElementsAttribute

An array of accessibility objects with which this accessibility object isrelated. For example, the contents of a list item can be displayed in another pane or window. The list item and the separately displayed contents are related, but this relationship may not be apparent to an assistive application. To make such a relationship explicit, you include this attribute in the accessibility objects representing the related user interface elements.

Available in Mac OS X v10.4 and later.

Declared in AXAttributeConstants.h.

#### <span id="page-46-7"></span><span id="page-46-2"></span>kAXRowsAttribute

An array of the accessibility objects representing the rows in this table or outline view.

Available in Mac OS X v10.2 and later.

Declared in AXAttributeConstants.h.

<span id="page-46-4"></span>kAXVisibleRowsAttribute

An array of the accessibility objects representing the currently visible rows in this table or outline view.

Available in Mac OS X v10.2 and later.

Declared in AXAttributeConstants.h.

#### <span id="page-46-0"></span>kAXSelectedRowsAttribute

An array of the accessibility objects representing the currently selected rows in this table or outline view.

#### Available in Mac OS X v10.2 and later.

Declared in AXAttributeConstants.h.

#### <span id="page-46-6"></span>kAXColumnsAttribute

An array of the accessibility objects representing the columns in this browser view.

Available in Mac OS X v10.2 and later.

Declared in AXAttributeConstants.h.

#### <span id="page-46-3"></span>kAXVisibleColumnsAttribute

An array of the accessibility objects representing the currently visible columns in this browser view.

#### Available in Mac OS X v10.2 and later.

Declared in AXAttributeConstants.h.

#### kAXSelectedColumnsAttribute

An array of the accessibility objects representing the currently selected columns in this browser view. Available in Mac OS X v10.2 and later.

#### <span id="page-47-8"></span>kAXSortDirectionAttribute

The sort direction of this accessibility object's contents. For example, a list view's contents may be sorted in ascending or descending order.

Available in Mac OS X v10.2 and later.

Declared in AXAttributeConstants.h.

#### <span id="page-47-0"></span>kAXColumnHeaderUIElementsAttribute

An array of accessibility objects representing the column headers of this table or browser view.

#### Available in Mac OS X v10.4 and later.

Declared in AXAttributeConstants.h.

#### <span id="page-47-4"></span>kAXIndexAttribute

The index of the row or column represented by this accessibility object.

#### Available in Mac OS X v10.4 and later.

Declared in AXAttributeConstants.h.

#### <span id="page-47-3"></span>kAXDisclosingAttribute

Indicates whether a row in an outline view represented by this accessibility object has an open or closed disclosure triangle. true indicates an open disclosure triangle; false indicates a closed disclosure triangle.

Available in Mac OS X v10.2 and later.

Declared in AXAttributeConstants.h.

#### <span id="page-47-2"></span><span id="page-47-1"></span>kAXDisclosedRowsAttribute

An array of accessibility objects representing the disclosed rows of this user interface element.

#### Available in Mac OS X v10.2 and later.

Declared in AXAttributeConstants.h.

#### <span id="page-47-7"></span>kAXDisclosedByRowAttribute

The accessibility object representing the disclosing row.

#### Available in Mac OS X v10.2 and later.

Declared in AXAttributeConstants.h.

#### <span id="page-47-6"></span>kAXMatteHoleAttribute

The accessibility object that represents the area available to the user through the matte hole.

#### Available in Mac OS X v10.4 and later.

Declared in AXAttributeConstants.h.

#### <span id="page-47-5"></span>kAXMatteContentUIElementAttribute

The accessibility object clipped by the matte.

#### Available in Mac OS X v10.4 and later.

Declared in AXAttributeConstants.h.

#### kAXIsApplicationRunningAttribute

Indicates if the application represented by the Dock icon this accessibility object represents is currently running.

Available in Mac OS X v10.4 and later.

#### <span id="page-48-0"></span>kAXFocusedApplicationAttribute

Indicatesthe application element that is currently accepting keyboard input. This attribute issupported by the system-wide accessibility object to help an assistive application quickly determine the application that is accepting keyboard input. After the assistive application getsthe accessibility object representing this application, it can send a message to the application asking for its focused accessibility object.

Available in Mac OS X v10.2 and later.

Declared in AXAttributeConstants.h.

<span id="page-48-1"></span>kAXInsertionPointLineNumberAttribute

The line number of the insertion point in the text associated with this accessibility object.

Available in Mac OS X v10.4 and later.

Declared in AXAttributeConstants.h.

#### **Discussion**

<span id="page-48-5"></span>See the "Roles and Associated Attributes" appendix in Accessibility Overview for more information on which attributes are associated with a specific role.

### **Parameterized Attributes**

Define the parameterized attributes an accessibility object can have.

```
// Text-suite parameterized attributes
#define kAXLineForIndexParameterizedAttribute CFSTR("AXLineForIndex")
#define kAXRangeForLineParameterizedAttribute CFSTR("AXRangeForLine")
#define kAXStringForRangeParameterizedAttribute CFSTR("AXStringForRange")
#define kAXRangeForPositionParameterizedAttribute CFSTR("AXRangeForPosition")
#define kAXRangeForIndexParameterizedAttribute CFSTR("AXRangeForIndex")
#define kAXBoundsForRangeParameterizedAttribute CFSTR("AXBoundsForRange")
#define kAXRTFForRangeParameterizedAttribute CFSTR("AXRTFForRange")
#define kAXAttributedStringForRangeParameterizedAttribute 
CFSTR("AXAttributedStringForRange")
#define kAXStyleRangeForIndexParameterizedAttribute CFSTR("AXStyleRangeForIndex")
#define kAXInsertionPointLineNumberAttribute CFSTR("AXInsertionPointLineNumber")
```
#### <span id="page-48-2"></span>**Constants**

<span id="page-48-3"></span>kAXLineForIndexParameterizedAttribute

Given an indexed character, the line number of the text associated with this accessibility object that contains the character.

Available in Mac OS X v10.3 and later.

Declared in AXAttributeConstants.h.

<span id="page-48-4"></span>kAXRangeForLineParameterizedAttribute

Given a line number, the range of characters of the text associated with this accessibility object that contains the line number.

Available in Mac OS X v10.3 and later.

Declared in AXAttributeConstants.h.

kAXStringForRangeParameterizedAttribute

A substring of the text associated with this accessibility object that is specified by the given character range.

Available in Mac OS X v10.3 and later.

#### <span id="page-49-4"></span>kAXRangeForPositionParameterizedAttribute

The composed character range in the text associated with this accessibility object that is specified by the given screen coordinates. This parameterized attribute returns the complete range of characters (including surrogate pairs of multi-byte glyphs) at the given screen coordinates.

Available in Mac OS X v10.3 and later.

Declared in AXAttributeConstants.h.

#### <span id="page-49-3"></span>kAXRangeForIndexParameterizedAttribute

The composed character range in the text associated with this accessibility object that is specified by the given index value. This parameterized attribute returns the complete range of characters (including surrogate pairs of multi-byte glyphs) at the given index.

#### Available in Mac OS X v10.3 and later.

Declared in AXAttributeConstants.h.

#### <span id="page-49-2"></span>kAXBoundsForRangeParameterizedAttribute

The bounding rectangle of the text associated with this accessibility object that is specified by the given range. This is the bounding rectangle a sighted user would see on the display screen, in pixels.

#### Available in Mac OS X v10.3 and later.

Declared in AXAttributeConstants.h.

#### <span id="page-49-5"></span><span id="page-49-1"></span>kAXRTFForRangeParameterizedAttribute

The RTF representation of the text associated with this accessibility object that is specified by the given range.

Available in Mac OS X v10.3 and later.

Declared in AXAttributeConstants.h.

#### <span id="page-49-6"></span>kAXAttributedStringForRangeParameterizedAttribute

The CFAttributedStringType representation of the text associated with this accessibility object that is specified by the given range.

Available in Mac OS X v10.4 and later.

Declared in AXAttributeConstants.h.

#### kAXStyleRangeForIndexParameterizedAttribute

Given a character index, the range of text associated with this accessibility object over which the style in effect at that character index applies.

Available in Mac OS X v10.3 and later.

Declared in AXAttributeConstants.h.

#### **Discussion**

Parameterized attributes allow you to pass in additional values to get more specific information about the text associated with an accessibility object.

#### <span id="page-49-0"></span>**Availability**

Available in Mac OS X version 10.3 and later.

### **Actions**

Define the actions an accessibility object can perform.

```
// Accessibility actions.
#define kAXPressAction CFSTR("AXPress")
#define kAXIncrementAction CFSTR("AXIncrement")
#define kAXDecrementAction CFSTR("AXDecrement")
#define kAXConfirmAction CFSTR("AXConfirm")
#define kAXCancelAction CFSTR("AXCancel")
#define kAXRaiseAction
#define kAXShowMenuAction CFSTR("AXShowMenu")
```
#### <span id="page-50-4"></span>**Constants**

kAXPressAction

Simulates a single click, such as on a button.

Available in Mac OS X v10.2 and later.

Declared in AXActionConstants.h.

#### <span id="page-50-3"></span>kAXIncrementAction

Increments the value of the accessibility object. The amount the value is incremented by is determined by the value of the kAXValueIncrementAttribute attribute.

#### Available in Mac OS X v10.2 and later.

Declared in AXActionConstants.h.

#### <span id="page-50-2"></span><span id="page-50-1"></span>kAXDecrementAction

Decrements the value of the accessibility object. The amount the value is decremented by is determined by the value of the kAXValueIncrementAttribute attribute.

Available in Mac OS X v10.2 and later.

Declared in AXActionConstants.h.

#### <span id="page-50-0"></span>kAXConfirmAction

Simulates pressing the Return key.

Available in Mac OS X v10.2 and later.

Declared in AXActionConstants.h.

#### <span id="page-50-5"></span>kAXCancelAction

Simulates pressing a Cancel button.

#### Available in Mac OS X v10.2 and later.

Declared in AXActionConstants.h.

#### <span id="page-50-6"></span>kAXRaiseAction

Causes a window to become as frontmost as is allowed by the containing application's circumstances. Note that an application's floating windows (such as inspector windows) might remain above a window that performs the raise action.

Available in Mac OS X v10.3 and later.

Declared in AXActionConstants.h.

#### kAXShowMenuAction

Simulates the opening of a contextual menu in the element represented by this accessibility object. This action can also be used to simulate the display of a menu that is preassociated with an element, such as the menu that displays when a user clicks Safari's back button slowly.

#### Available in Mac OS X v10.4 and later.

Declared in AXActionConstants.h.

### <span id="page-51-0"></span>**Notifications**

Define the notifications that can be broadcast by an accessibility object.

```
// Focus notifications
#define kAXMainWindowChangedNotification CFSTR("AXMainWindowChanged")
#define kAXFocusedWindowChangedNotification CFSTR("AXFocusedWindowChanged")
#define kAXFocusedUIElementChangedNotification 
CFSTR("AXFocusedUIElementChanged")
// Application notifications
#define kAXApplicationActivatedNotification CFSTR("AXApplicationActivated")
#define kAXApplicationDeactivatedNotification CFSTR("AXApplicationDeactivated")
#define kAXApplicationHiddenNotification CFSTR("AXApplicationHidden")
#define kAXApplicationShownNotification CFSTR("AXApplicationShown")
// Window notifications
#define kAXWindowCreatedNotification CFSTR("AXWindowCreated")
#define kAXWindowMovedNotification CFSTR("AXWindowMoved")
\#define kAXWindowResizedNotification
#define kAXWindowMiniaturizedNotification CFSTR("AXWindowMiniaturized")
#define kAXWindowDeminiaturizedNotification CFSTR("AXWindowDeminiaturized")
// New drawer, sheet, and help tag notifications
#define kAXDrawerCreatedNotification CFSTR("AXDrawerCreated")
#define kAXSheetCreatedNotification CFSTR("AXSheetCreated")
#define kAXHelpTagCreatedNotification CFSTR("AXHelpTagCreated")
// Element notifications
#define kAXValueChangedNotification CFSTR("AXValueChanged")
#define kAXUIElementDestroyedNotification CFSTR("AXUIElementDestroyed")
// Menu notifications
#define kAXMenuOpenedNotification CFSTR("AXMenuOpened")
#define kAXMenuClosedNotification CFSTR("AXMenuClosed")
#define kAXMenuItemSelectedNotification CFSTR("AXMenuItemSelected")
// Table and outline view notifications
#define kAXRowCountChangedNotification CFSTR("AXRowCountChanged")
// Miscellaneous notifications
#define kAXSelectedChildrenChangedNotification 
CFSTR("AXSelectedChildrenChanged")
#define kAXResizedNotification CFSTR("AXResized")
#define kAXMovedNotification CFSTR("AXMoved")
#define kAXCreatedNotification CFSTR("AXCreated")
Constants
kAXMainWindowChangedNotification
     The main window has changed.
     Available in Mac OS X v10.2 and later.
     Declared in AXNotificationConstants.h.
kAXFocusedWindowChangedNotification
     The focused window has changed.
     Available in Mac OS X v10.2 and later.
     Declared in AXNotificationConstants.h.
```
#### <span id="page-52-4"></span>kAXFocusedUIElementChangedNotification

#### The focused accessibility object has changed.

#### Available in Mac OS X v10.2 and later.

Declared in AXNotificationConstants.h.

#### <span id="page-52-0"></span>kAXApplicationActivatedNotification

#### The application was activated (that is, brought to front).

#### Available in Mac OS X v10.2 and later.

Declared in AXNotificationConstants.h.

#### <span id="page-52-1"></span>kAXApplicationDeactivatedNotification

The application was deactivated.

#### Available in Mac OS X v10.2 and later.

Declared in AXNotificationConstants.h.

#### <span id="page-52-3"></span><span id="page-52-2"></span>kAXApplicationHiddenNotification

The application was hidden.

#### Available in Mac OS X v10.2 and later.

Declared in AXNotificationConstants.h.

#### <span id="page-52-5"></span>kAXApplicationShownNotification

The application was shown (that is, a hidden application is now visible).

#### Available in Mac OS X v10.2 and later.

Declared in AXNotificationConstants.h.

#### <span id="page-52-8"></span>kAXWindowCreatedNotification

A window was created. Carbon automatically sends this notification when window is created, as long as the window is implemented using Carbon window mechanisms.

#### Available in Mac OS X v10.2 and later.

Declared in AXNotificationConstants.h.

#### <span id="page-52-9"></span>kAXWindowMovedNotification

The window was moved (this notification is sent at the end of the window-move operation, not during it).

#### Available in Mac OS X v10.2 and later.

Declared in AXNotificationConstants.h.

#### <span id="page-52-7"></span>kAXWindowResizedNotification

The window was resized (this notification is sent at the end of the window-resize operation, not during it).

#### Available in Mac OS X v10.2 and later.

Declared in AXNotificationConstants.h.

#### <span id="page-52-6"></span>kAXWindowMiniaturizedNotification

The application was minimized (that is, moved into the Dock).

#### Available in Mac OS X v10.2 and later.

Declared in AXNotificationConstants.h.

#### kAXWindowDeminiaturizedNotification

The window was moved out of the Dock.

#### Available in Mac OS X v10.2 and later.

Declared in AXNotificationConstants.h.

#### <span id="page-53-0"></span>kAXDrawerCreatedNotification

A drawer was created (that is, a drawer now extends from this window).

#### Available in Mac OS X v10.3 and later.

Declared in AXNotificationConstants.h.

#### <span id="page-53-7"></span>kAXSheetCreatedNotification

A sheet was created (that is, a modal dialog now extends from this window).

#### Available in Mac OS X v10.3 and later.

Declared in AXNotificationConstants.h.

#### <span id="page-53-1"></span>kAXHelpTagCreatedNotification

A help tag is now visible for this accessibility object.

#### Available in Mac OS X v10.4 and later.

Declared in AXNotificationConstants.h.

#### <span id="page-53-9"></span><span id="page-53-8"></span>kAXValueChangedNotification

The value of an accessibility object's value attribute was changed.

#### Available in Mac OS X v10.2 and later.

Declared in AXNotificationConstants.h.

#### <span id="page-53-4"></span>kAXUIElementDestroyedNotification

An accessibility object was disposed of.

#### Available in Mac OS X v10.2 and later.

Declared in AXNotificationConstants.h.

#### <span id="page-53-2"></span>kAXMenuOpenedNotification

#### A menu was opened.

#### Available in Mac OS X v10.2 and later.

Declared in AXNotificationConstants.h.

#### <span id="page-53-3"></span>kAXMenuClosedNotification

#### A menu was closed.

#### Available in Mac OS X v10.2 and later.

Declared in AXNotificationConstants.h.

#### <span id="page-53-5"></span>kAXMenuItemSelectedNotification

A menu item was selected.

#### Available in Mac OS X v10.2 and later.

Declared in AXNotificationConstants.h.

#### <span id="page-53-6"></span>kAXRowCountChangedNotification

The number of rows in this table was changed.

#### Available in Mac OS X v10.4 and later.

Declared in AXNotificationConstants.h.

#### kAXSelectedChildrenChangedNotification

#### A different subset of this accessibility object's children were selected.

#### Available in Mac OS X v10.4 and later.

Declared in AXNotificationConstants.h.

#### <span id="page-54-5"></span>kAXResizedNotification

The window has changed size.

Available in Mac OS X v10.4 and later.

Declared in AXNotificationConstants.h.

#### <span id="page-54-4"></span>kAXMovedNotification

The position of this accessibility object was changed.

Available in Mac OS X v10.4 and later.

Declared in AXNotificationConstants.h.

```
kAXCreatedNotification
```
An accessibility object was created.

Available in Mac OS X v10.4 and later.

Declared in AXNotificationConstants.h.

### <span id="page-54-8"></span>**Orientations and Sort Directions**

Define the values for the orientation and sort-direction attributes of some accessibility objects.

```
// Orientations
#define kAXHorizontalOrientationValue CFSTR("AXHorizontalOrientation")
#define kAXVerticalOrientationValue CFSTR("AXVerticalOrientation")
#define kAXUnknownOrientationValue CFSTR("AXUnknownOrientation")
```
// Sort directions

```
#define kAXAscendingSortDirectionValue CFSTR("AXAscendingSortDirection")
#define kAXDescendingSortDirectionValue CFSTR("AXDescendingSortDirection")
#define kAXUnknownSortDirectionValue CFSTR("AXUnknownSortDirection")
```
#### **Constants**

<span id="page-54-7"></span>kAXHorizontalOrientationValue

This object is oriented horizontally.

Available in Mac OS X v10.2 and later.

Declared in AXValueConstants.h.

<span id="page-54-6"></span>kAXVerticalOrientationValue

```
This object is oriented vertically.
```
#### Available in Mac OS X v10.2 and later.

Declared in AXValueConstants.h.

<span id="page-54-1"></span>kAXUnknownOrientationValue

The orientation of this object is unknown.

#### Available in Mac OS X v10.4 and later.

Declared in AXValueConstants.h.

<span id="page-54-0"></span>kAXAscendingSortDirectionValue

#### This object's contents are sorted in ascending order.

#### Available in Mac OS X v10.4 and later.

Declared in AXValueConstants.h.

AXDescendingSortDirection

This object's contents are sorted in descending order.

#### <span id="page-55-8"></span>kAXUnknownSortDirectionValue

The sort order of this object is unknown.

Available in Mac OS X v10.4 and later.

Declared in AXValueConstants.h.

#### **Discussion**

See kAXOrientationAttribute and kAXSortDirectionAttribute for more information on the attributes for which you can use these values.

### Result Codes

<span id="page-55-0"></span>The result codes returned by the Carbon accessibility implementation are listed below. Other result codes defined in AXError.h are of use only to assistive applications.

<span id="page-55-7"></span><span id="page-55-6"></span><span id="page-55-5"></span><span id="page-55-4"></span><span id="page-55-3"></span><span id="page-55-2"></span><span id="page-55-1"></span>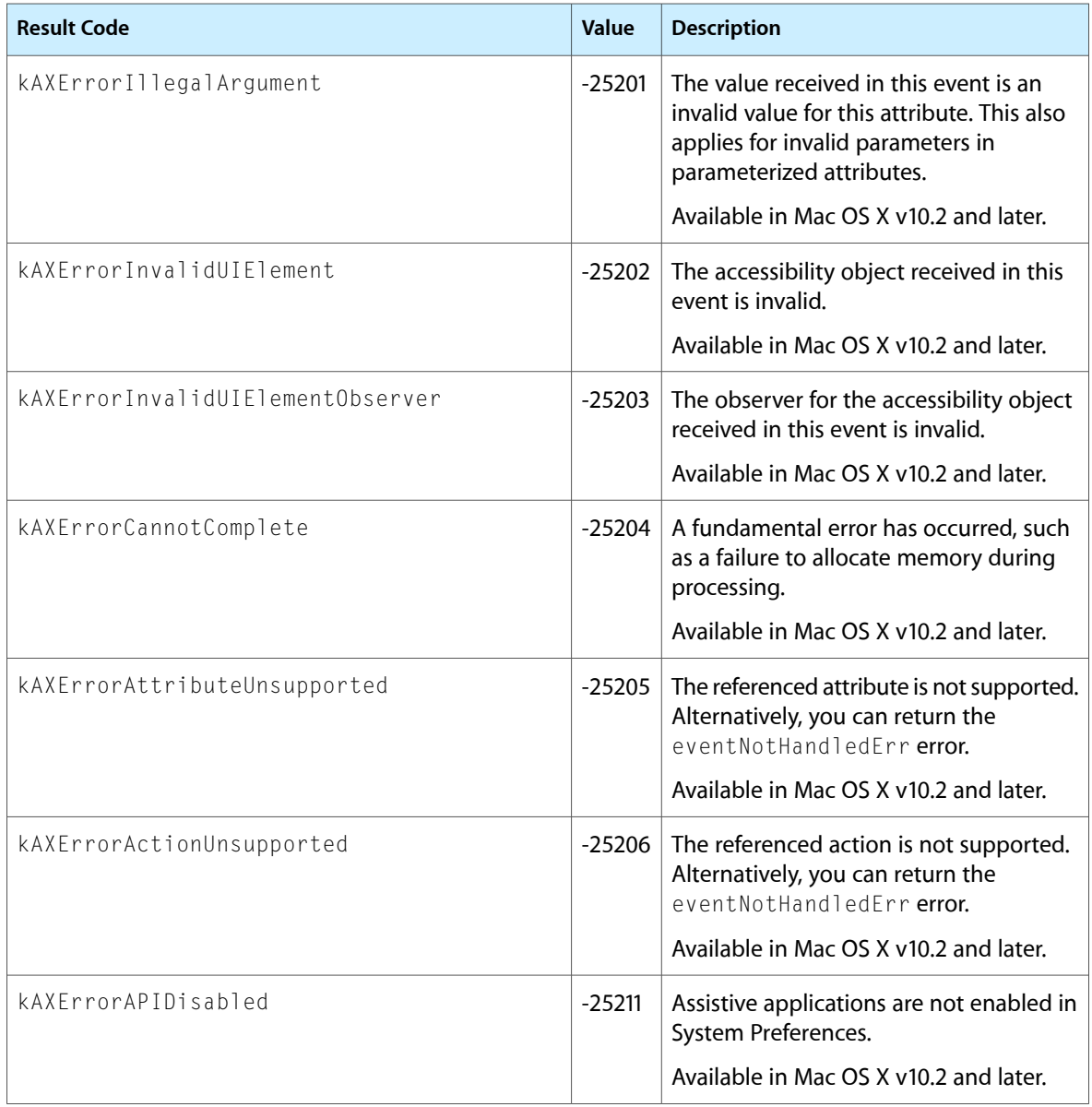

<span id="page-56-0"></span>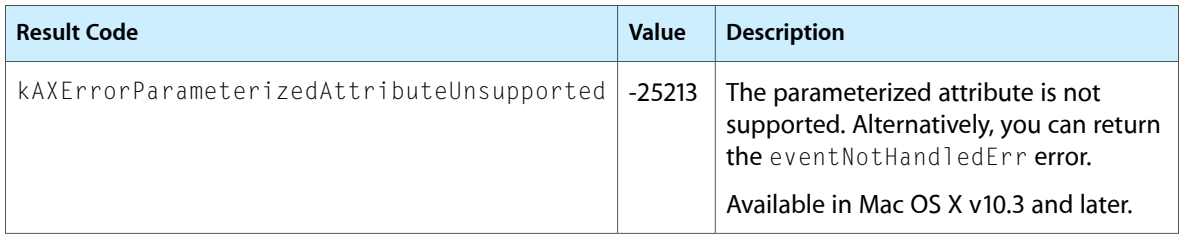

Carbon Accessibility Reference

## <span id="page-58-0"></span>Document Revision History

This table describes the changes to *Carbon Accessibility Reference*.

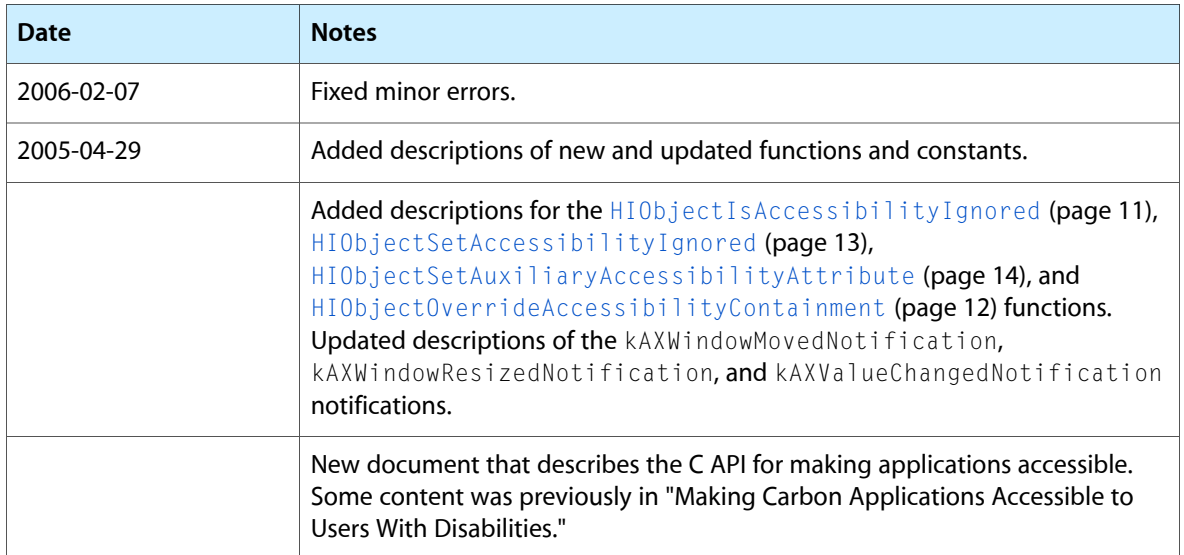

#### **REVISION HISTORY**

Document Revision History

## Index

### <span id="page-60-0"></span>A

Accessibility Event Class [21](#page-20-0) Accessibility Event Constants [15](#page-14-2) Accessibility Event Parameters [20](#page-19-0) Actions [50](#page-49-0) Attributes [32](#page-31-0) AXDescendingSortDirection constant [55](#page-54-0) AXNotificationHIObjectNotify function [8](#page-7-1) AXUIElementCreateWithHIObjectAndIdentifier function [8](#page-7-2) AXUIElementGetHIObject function [9](#page-8-0) AXUIElementGetIdentifier function [10](#page-9-0)

### H

HICopyAccessibilityActionDescription function  $10<sup>1</sup>$  $10<sup>1</sup>$ HICopyAccessibilityRoleDescription function [11](#page-10-0)

HIObjectIsAccessibilityIgnored function [11](#page-10-1) HIObjectOverrideAccessibilityContainment

#### function [12](#page-11-0)

HIObjectSetAccessibilityIgnored function [13](#page-12-0) HIObjectSetAuxiliaryAccessibilityAttribute function [14](#page-13-0)

### K

kAXAllowedValuesAttribute constant [36](#page-35-0)

kAXAMPMFieldAttribute constant [45](#page-44-0)

kAXApplicationActivatedNotification constant [53](#page-52-0)

kAXApplicationDeactivatedNotification constant [53](#page-52-1)

kAXApplicationDockItemSubrole constant [31](#page-30-0) kAXApplicationHiddenNotification constant [53](#page-52-2)

kAXApplicationRole constant [23](#page-22-0)

```
53
```
kAXAscendingSortDirectionValue constant [55](#page-54-1) kAXAttributedStringForRangeParameterizedAttribute constant [50](#page-49-1) kAXBoundsForRangeParameterizedAttribute constant [50](#page-49-2) kAXBrowserRole constant [25](#page-24-0) kAXBusyIndicatorRole constant [26](#page-25-0) kAXButtonRole constant [24](#page-23-0) kAXCancelAction constant [51](#page-50-0) kAXCancelButtonAttribute constant [41](#page-40-0) kAXCheckBoxRole constant [24](#page-23-1) kAXChildrenAttribute constant [37](#page-36-0) kAXCloseButtonAttribute constant [39](#page-38-0) kAXCloseButtonSubrole constant [29](#page-28-0) kAXColorWellRole constant [28](#page-27-1) kAXColumnHeaderUIElementsAttribute constant [48](#page-47-0) kAXColumnRole constant [25](#page-24-1) kAXColumnsAttribute constant [47](#page-46-0) kAXColumnTitleAttribute constant [46](#page-45-0) kAXComboBoxRole constant [26](#page-25-1) kAXConfirmAction constant [51](#page-50-1) kAXContentsAttribute constant [45](#page-44-1) kAXCreatedNotification constant [55](#page-54-2) kAXDateFieldRole constant [28](#page-27-2) kAXDayFieldAttribute constant [45](#page-44-2) kAXDecrementAction constant [51](#page-50-2) kAXDecrementArrowSubrole constant [31](#page-30-1) kAXDecrementButtonAttribute constant [45](#page-44-3) kAXDecrementPageSubrole constant [31](#page-30-2) kAXDefaultButtonAttribute constant [40](#page-39-0) kAXDescriptionAttribute constant [38](#page-37-0) kAXDialogSubrole constant [30](#page-29-0) kAXDisclosedByRowAttribute constant [48](#page-47-1) kAXDisclosedRowsAttribute constant [48](#page-47-2) kAXDisclosingAttribute constant [48](#page-47-3) kAXDisclosureTriangleRole constant [27](#page-26-0) kAXDockExtraDockItemSubrole constant [32](#page-31-1) kAXDockItemRole constant [28](#page-27-3) kAXDocumentAttribute constant [44](#page-43-0) kAXDocumentDockItemSubrole constant [31](#page-30-3) kAXDrawerCreatedNotification constant [54](#page-53-0) kAXDrawerRole constant [24](#page-23-2)

kAXEditedAttribute constant [43](#page-42-0) kAXEnabledAttribute constant [36](#page-35-1) kAXErrorActionUnsupported constant [56](#page-55-1) kAXErrorAPIDisabled constant [56](#page-55-2) kAXErrorAttributeUnsupported constant [56](#page-55-3) kAXErrorCannotComplete constant [56](#page-55-4) kAXErrorIllegalArgument constant [56](#page-55-5) kAXErrorInvalidUIElement constant [56](#page-55-6) kAXErrorInvalidUIElementObserver constant [56](#page-55-7) kAXErrorParameterizedAttributeUnsupported constant [57](#page-56-0) kAXExpandedAttribute constant [44](#page-43-1) kAXFilenameAttribute constant [43](#page-42-1) kAXFloatingWindowSubrole constant [30](#page-29-1) kAXFocusedApplicationAttribute constant [49](#page-48-0) kAXFocusedAttribute constant [36](#page-35-2) kAXFocusedUIElemenAttribute constant [42](#page-41-0) kAXFocusedUIElementChangedNotification constant [53](#page-52-4) kAXFocusedWindowAttribute constant [42](#page-41-1) kAXFocusedWindowChangedNotification constant [52](#page-51-1) kAXFolderDockItemSubrole constant [31](#page-30-4) kAXFrontmostAttribute constant [42](#page-41-2) kAXGroupRole constant [26](#page-25-2) kAXGrowAreaAttribute constant [40](#page-39-1) kAXGrowAreaRole constant [24](#page-23-3) kAXHeaderAttribute constant [42](#page-41-3) kAXHelpAttribute constant [35](#page-34-0) kAXHelpTagCreatedNotification constant [54](#page-53-1) kAXHelpTagRole constant [28](#page-27-4) kAXHiddenAttribute constant [42](#page-41-4) kAXHorizontalOrientationValue constant [55](#page-54-3) kAXHorizontalScrollBarAttribute constant [43](#page-42-2) kAXHourFieldAttribute constant [45](#page-44-4) kAXImageRole constant [24](#page-23-4) kAXIncrementAction constant [51](#page-50-3) kAXIncrementArrowSubrole constant [30](#page-29-2) kAXIncrementButtonAttribute constant [44](#page-43-2) kAXIncrementorAttribute constant [45](#page-44-5) kAXIncrementorRole constant [26](#page-25-3) kAXIncrementPageSubrole constant [31](#page-30-5) kAXIndexAttribute constant [48](#page-47-4) kAXInsertionPointLineNumberAttribute constant [49](#page-48-1) kAXIsApplicationRunningAttribute constant [48](#page-47-5) kAXLabelUIElementsAttribute constant [46](#page-45-1) kAXLabelValueAttribute constant [46](#page-45-2) kAXLineForIndexParameterizedAttribute constant [49](#page-48-2) kAXLinkedUIElementsAttribute constant [47](#page-46-1) kAXListRole constant [26](#page-25-4) kAXMainAttribute constant [39](#page-38-1)

kAXMainWindowAttribute constant [42](#page-41-5) kAXMainWindowChangedNotification constant [52](#page-51-2) kAXMatteContentUIElementAttribute constant [48](#page-47-6) kAXMatteHoleAttribute constant [48](#page-47-7) kAXMatteRole constant [28](#page-27-5) kAXMaxValueAttribute constant [36](#page-35-3) kAXMenuBarAttribute constant [42](#page-41-6) kAXMenuBarItemRole constant [27](#page-26-1) kAXMenuBarRole constant [27](#page-26-2) kAXMenuButtonRole constant [25](#page-24-2) kAXMenuClosedNotification constant [54](#page-53-2) kAXMenuItemCmdCharAttribute constant [41](#page-40-1) kAXMenuItemCmdGlyphAttribute constant [41](#page-40-2) kAXMenuItemCmdModifiersAttribute constant [41](#page-40-3) kAXMenuItemCmdVirtualKeyAttribute constant [41](#page-40-4) kAXMenuItemMarkCharAttribute constant [41](#page-40-5) kAXMenuItemPrimaryUIElementAttribute constant [41](#page-40-6) kAXMenuItemRole constant [27](#page-26-3) kAXMenuItemSelectedNotification constant [54](#page-53-3) kAXMenuOpenedNotification constant [54](#page-53-4) kAXMenuRole constant [27](#page-26-4) kAXMinimizeButtonAttribute constant [40](#page-39-2) kAXMinimizeButtonSubrole constant [29](#page-28-1) kAXMinimizedAttribute constant [39](#page-38-2) kAXMinimizedWindowDockItemSubrole constant [31](#page-30-6) kAXMinuteFieldAttribute constant [45](#page-44-6) kAXMinValueAttribute constant [36](#page-35-4) kAXModalAttribute constant [40](#page-39-3) kAXMonthFieldAttribute constant [46](#page-45-3) kAXMovedNotification constant [55](#page-54-4) kAXNextContentsAttribute constant [44](#page-43-3) kAXNumberOfCharactersAttribute constant [38](#page-37-1) kAXOrientationAttribute constant [38](#page-37-2) kAXOutlineRole constant [25](#page-24-3) kAXOutlineRowSubrole constant [30](#page-29-3) kAXOverflowButtonAttribute constant [43](#page-42-3) kAXParentAttribute constant [36](#page-35-5) kAXPopUpButtonRole constant [25](#page-24-4) kAXPositionAttribute constant [37](#page-36-1) kAXPressAction constant [51](#page-50-4) kAXPreviousContentsAttribute constant [44](#page-43-4) kAXProcessSwitcherListSubrole constant [32](#page-31-2) kAXProgressIndicatorRole constant [26](#page-25-5) kAXProxyAttribute constant [40](#page-39-4) kAXRadioButtonRole constant [24](#page-23-5) kAXRadioGroupRole constant [26](#page-25-6) kAXRaiseAction constant [51](#page-50-5) kAXRangeForIndexParameterizedAttribute constant [50](#page-49-3) kAXRangeForLineParameterizedAttribute constant

kAXRangeForPositionParameterizedAttribute constant [50](#page-49-4) kAXRelevanceIndicatorRole constant [26](#page-25-7) kAXResizedNotification constant [55](#page-54-5) kAXRoleAttribute constant [35](#page-34-1) kAXRoleDescriptionAttribute constant [35](#page-34-2) kAXRowCountChangedNotification constant [54](#page-53-5) kAXRowRole constant [25](#page-24-5) kAXRowsAttribute constant [47](#page-46-2) kAXRTFForRangeParameterizedAttribute constant [50](#page-49-5) kAXScrollAreaRole constant [25](#page-24-6) kAXScrollBarRole constant [25](#page-24-7) kAXSearchFieldSubrole constant [31](#page-30-7) kAXSecondFieldAttribute constant [45](#page-44-7) kAXSecureTextFieldSubrole constant [29](#page-28-2) kAXSelectedAttribute constant [44](#page-43-5) kAXSelectedChildrenAttribute constant [37](#page-36-2) kAXSelectedChildrenChangedNotification constant [54](#page-53-6) kAXSelectedColumnsAttribute constant [47](#page-46-3) kAXSelectedRowsAttribute constant [47](#page-46-4) kAXSelectedTextAttribute constant [38](#page-37-3) kAXSelectedTextRangeAttribute constant [38](#page-37-4) kAXServesAsTitleForUIElementsAttribute constant [47](#page-46-5) kAXSharedCharacterRangeAttribute constant [39](#page-38-3) kAXSharedTextUIElementsAttribute constant [39](#page-38-4) kAXSheetCreatedNotification constant [54](#page-53-7) kAXSheetRole constant [24](#page-23-6) kAXShowMenuAction constant [51](#page-50-6) kAXShownMenuUIElementAttribute constant [46](#page-45-4) kAXSizeAttribute constant [38](#page-37-5) kAXSliderRole constant [26](#page-25-8) kAXSortButtonSubrole constant [31](#page-30-8) kAXSortDirectionAttribute constant [48](#page-47-8) kAXSplitGroupRole constant [27](#page-26-5) kAXSplitterRole constant [28](#page-27-6) kAXSplittersAttribute constant [44](#page-43-6) kAXStandardWindowSubrole constant [30](#page-29-4) kAXStaticTextRole constant [27](#page-26-6) kAXStringForRangeParameterizedAttribute constant [49](#page-48-4) kAXStyleRangeForIndexParameterizedAttribute constant [50](#page-49-6) kAXSubroleAttribute constant [35](#page-34-3) kAXSystemDialogSubrole constant [30](#page-29-5) kAXSystemFloatingWindowSubrole constant [30](#page-29-6) kAXSystemWideRole constant [24](#page-23-7) kAXTabGroupRole constant [25](#page-24-8) kAXTableRole constant [25](#page-24-9) kAXTableRowSubrole constant [30](#page-29-7) kAXTabsAttribute constant [43](#page-42-4)

kAXTextAreaRole constant [27](#page-26-7) kAXTextFieldRole constant [27](#page-26-8) kAXTimeFieldRole constant [28](#page-27-7) kAXTitleAttribute constant [35](#page-34-4) kAXTitleUIElementAttribute constant [43](#page-42-5) kAXToolbarButtonAttribute constant [40](#page-39-5) kAXToolbarButtonSubrole constant [29](#page-28-3) kAXToolbarRole constant [27](#page-26-9) kAXTopLevelUIElementAttribute constant [37](#page-36-3) kAXTrashDockItemSubrole constant [32](#page-31-3) kAXUIElementDestroyedNotification constant [54](#page-53-8) kAXUnknownOrientationValue constant [55](#page-54-6) kAXUnknownRole constant [24](#page-23-8) kAXUnknownSortDirectionValue constant [56](#page-55-8) kAXUnknownSubrole constant [30](#page-29-8) kAXURLAttribute constant [46](#page-45-5) kAXURLDockItemSubrole constant [31](#page-30-9) kAXValueAttribute constant [35](#page-34-5) kAXValueChangedNotification constant [54](#page-53-9) kAXValueIncrementAttribute constant [36](#page-35-6) kAXValueIndicatorRole constant [26](#page-25-9) kAXValueWrapsAttribute constant [43](#page-42-6) kAXVerticalOrientationValue constant [55](#page-54-7) kAXVerticalScrollBarAttribute constant [43](#page-42-7) kAXVisibleCharacterRangeAttribute constant [38](#page-37-6) kAXVisibleChildrenAttribute constant [37](#page-36-4) kAXVisibleColumnsAttribute constant [47](#page-46-6) kAXVisibleRowsAttribute constant [47](#page-46-7) kAXWindowAttribute constant [37](#page-36-5) kAXWindowCreatedNotification constant [53](#page-52-5) kAXWindowDeminiaturizedNotification constant [53](#page-52-6) kAXWindowMiniaturizedNotification constant [53](#page-52-7) kAXWindowMovedNotification constant [53](#page-52-8) kAXWindowResizedNotification constant [53](#page-52-9) kAXWindowRole constant [24](#page-23-9) kAXWindowsAttribute constant [42](#page-41-7) kAXYearFieldAttribute constant [46](#page-45-6) kAXZoomButtonAttribute constant [39](#page-38-5) kAXZoomButtonSubrole constant [29](#page-28-4) kEventAccessibleGetAllActionNames constant [17](#page-16-0) kEventAccessibleGetAllAttributeNames constant [16](#page-15-0) kEventAccessibleGetAllParameterizedAttributeNames constant [17](#page-16-1) kEventAccessibleGetChildAtPoint constant [16](#page-15-1) kEventAccessibleGetFocusedChild constant [16](#page-15-2) kEventAccessibleGetNamedActionDescription constant [18](#page-17-1) kEventAccessibleGetNamedAttribute constant [17](#page-16-2) kEventAccessibleIsNamedAttributeSettable constant [17](#page-16-3) kEventAccessiblePerformNamedAction constant [18](#page-17-2)

```
kEventAccessibleSetNamedAttribute constant 17
kEventClassAccessibility constant 22
kEventParamAccessibleActionDescription
   constant 21
kEventParamAccessibleActionName constant 21
kEventParamAccessibleActionNames constant 21
kEventParamAccessibleAttributeName constant 20
kEventParamAccessibleAttributeNames constant
   21
kEventParamAccessibleAttributeParameter
   constant 21
kEventParamAccessibleAttributeSettable
   constant 21
kEventParamAccessibleAttributeValue constant
   21
kEventParamAccessibleChild constant 20
kEventParamAccessibleEventQueued constant 21
kEventParamAccessibleObject constant 20
```
### N

Notifications [52](#page-51-0)

### O

Orientations and Sort Directions [55](#page-54-8)

### P

Parameterized Attributes [49](#page-48-5)

### R

Roles [22](#page-21-1)

### S

Subroles [28](#page-27-0)